# Computer Proficiency Certification Test

**Notations :**

1. Options shown in green color and with  $\blacktriangledown$  icon are correct. 2. Options shown in red color and with  $\ast$  icon are incorrect.

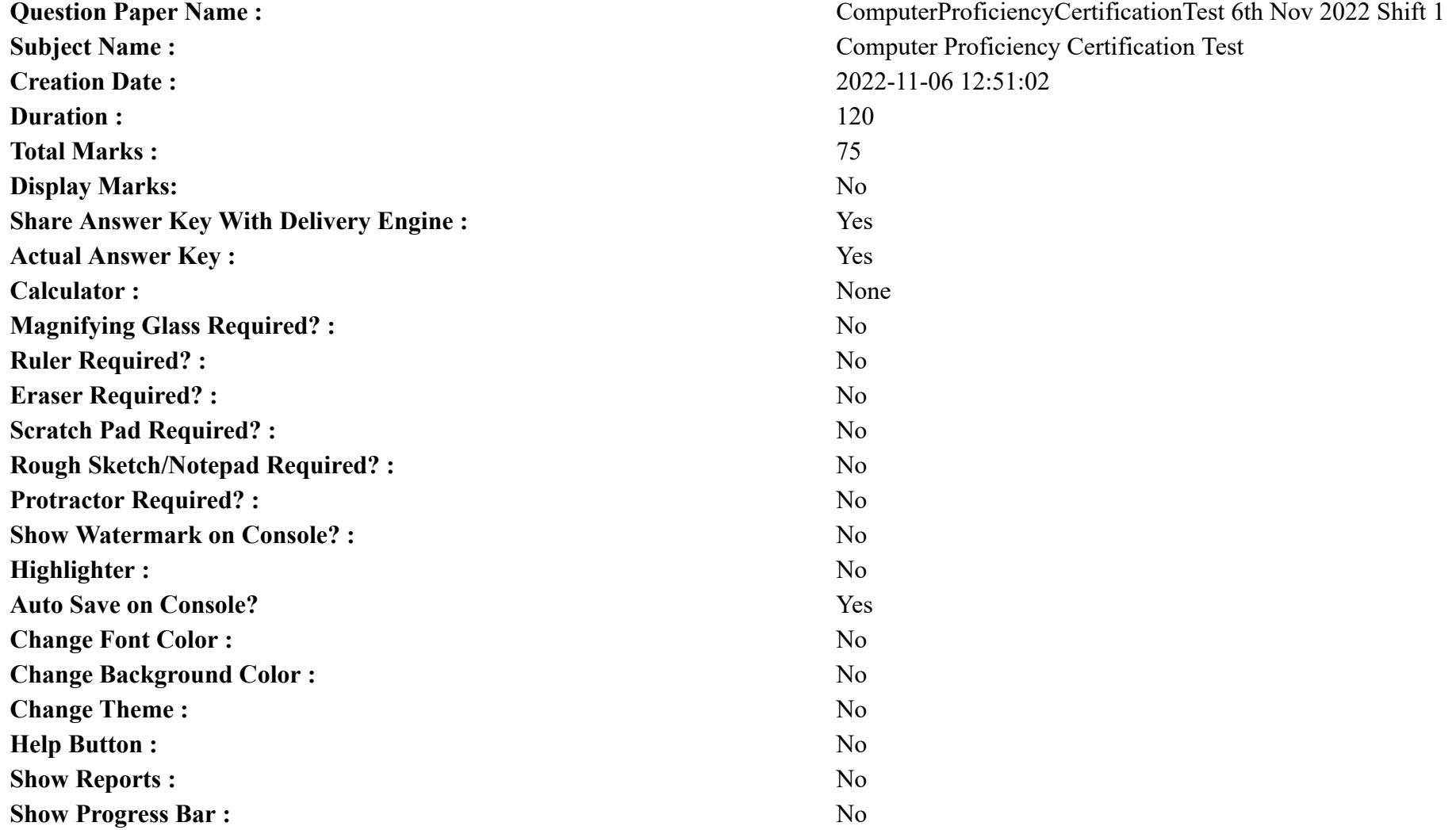

# **CPCT**

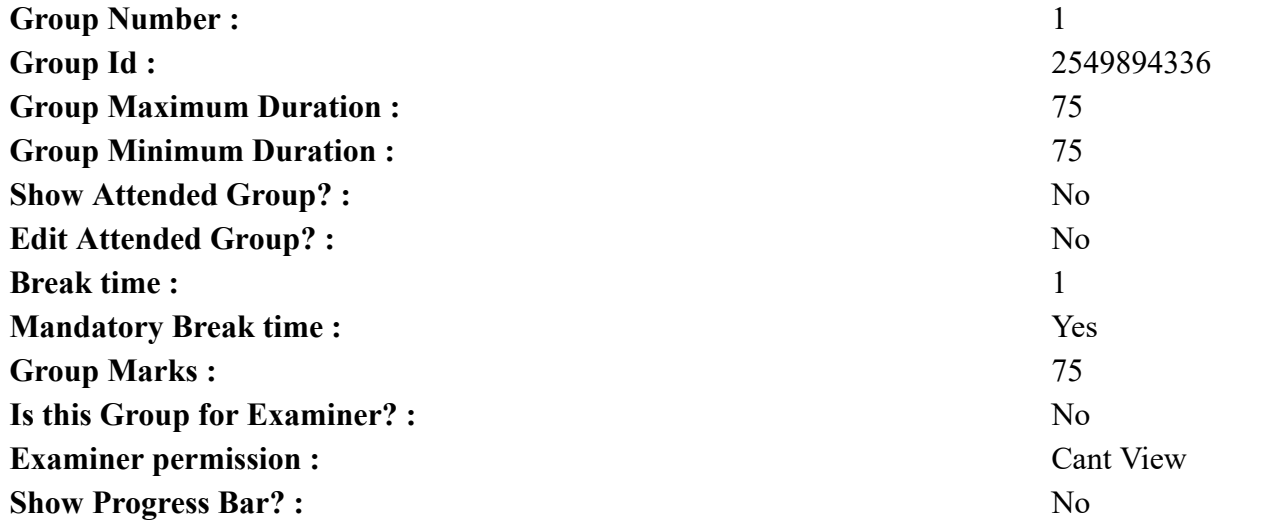

# **COMPUTER PROFICIENCY AND PROFICIENCY IN GENERAL IT SKILLS AND NETWORKING**

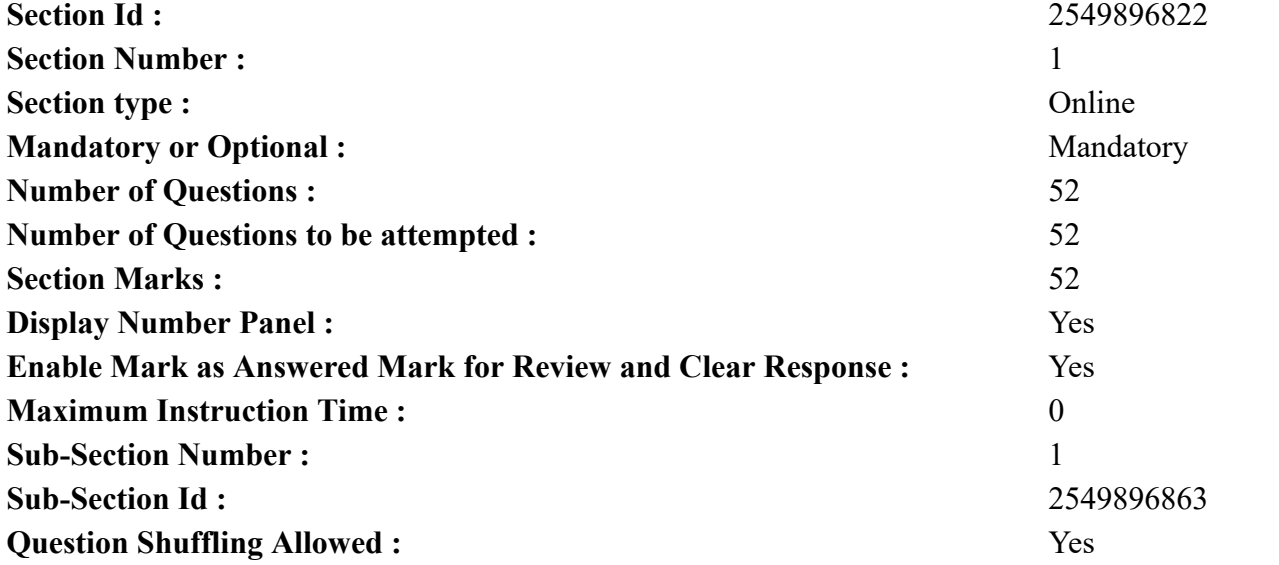

**Question Number : 1 Question Id : 2549896253 Question Type : MCQ Option Shuffling : Yes Display Question Number : Yes Is Question Mandatory : No Calculator : None Response Time : N.A Think Time : N.A Minimum Instruction Time : 0**

#### **Correct Marks : 1 Wrong Marks : 0**

A place that a user can create to store files in a Windows system is called a  $\qquad \qquad$ .

## **Options :**

- 1.  $*$  cursor
- 2.  $\ast$  text
- $3.$  folder
- 4.  $\ast$  boot

**Question Number : 1 Question Id : 2549896253 Question Type : MCQ Option Shuffling : Yes Display Question Number : Yes Is Question Mandatory : No Calculator : None Response Time : N.A Think Time : N.A Minimum Instruction Time : 0**

**Correct Marks : 1 Wrong Marks : 0**

एक स्थान, जिसे उपयोगकर्ता Windows (विंडोज) सिस्टम में फ़ाइल स्टोर करने के लिए बना सकता है, उसे \_\_\_\_\_\_ कहते हैं। **Options :**

- 1. कर्सर
- 2. टेक्स्ट
- 3. फ़ोल्डर
- 4. बूट

**Question Number : 2 Question Id : 2549896383 Question Type : MCQ Option Shuffling : Yes Display Question Number : Yes Is Question Mandatory : No Calculator : None Response Time : N.A Think Time : N.A Minimum Instruction Time : 0**

#### **Correct Marks : 1 Wrong Marks : 0**

A is used to organise information into an easy-to-read format of rows and columns.

## **Options :**

- 1. Paragraph
- 2. <sup>\*</sup> Picture
- 3.  $\approx$  Box
- 4. Table

**Question Number : 2 Question Id : 2549896383 Question Type : MCQ Option Shuffling : Yes Display Question Number : Yes Is Question**

**Mandatory : No Calculator : None Response Time : N.A Think Time : N.A Minimum Instruction Time : 0 Correct Marks : 1 Wrong Marks : 0**

एक \_\_\_\_\_\_ को जानकारी को आसानी से पढ़ी जाने वाली पंक्तियों और स्तंभों के रूप में व्यवस्थित करने के लिए उपयोग किया जाता है। **Options :**

- 1. <sup>8</sup> Paragraph (अनुच्छेद)
- 2.  $\ast$  Picture (चित्र)
- 3.  $\ast$  Box (डिब्बा)
- 4. Table (तालिका)

**Question Number : 3 Question Id : 2549897554 Question Type : MCQ Option Shuffling : Yes Display Question Number : Yes Is Question Mandatory : No Calculator : None Response Time : N.A Think Time : N.A Minimum Instruction Time : 0**

**Correct Marks : 1 Wrong Marks : 0**

Which of the following is an Internal memory of computer?

## **Options :**

- 1. <sup>\*</sup> Floppy Disk
- 2. <sup>\*</sup> Pen Drives
- $3. \vee$  RAM
- 4. <sup>\*</sup> CD and DVD

**Question Number : 3 Question Id : 2549897554 Question Type : MCQ Option Shuffling : Yes Display Question Number : Yes Is Question Mandatory : No Calculator : None Response Time : N.A Think Time : N.A Minimum Instruction Time : 0**

**Correct Marks : 1 Wrong Marks : 0**

```
इनमें से कौन कंप्यूटर की आंतरिक मेमोरी (Internal memory) है?
```
## **Options :**

```
1. फ्लॉपी डिस्क
```

```
2. * पेन ड्राइव
```

```
3. यादृच्छिक अभिगम स्मृति (RAM)
```

```
4. सी.डी. और डी.वी.डी.
```
**Question Number : 4 Question Id : 2549897689 Question Type : MCQ Option Shuffling : Yes Display Question Number : Yes Is Question Mandatory : No Calculator : None Response Time : N.A Think Time : N.A Minimum Instruction Time : 0**

#### **Correct Marks : 1 Wrong Marks : 0**

Which of following number systems uses letters, such A, B, C, D, E, F, to denote the numbers.

## **Options :**

- 1. **\*** Binary
- 2. <sup>\*</sup> Decimal
- 3. <sup>\*</sup> Octal
- 4. Hexadecimal

**Question Number : 4 Question Id : 2549897689 Question Type : MCQ Option Shuffling : Yes Display Question Number : Yes Is Question Mandatory : No Calculator : None Response Time : N.A Think Time : N.A Minimum Instruction Time : 0**

**Correct Marks : 1 Wrong Marks : 0**

निम्नलिखित में से कौन- सी संख्या प्रणाली संख्याओं को दर्शाने के लिए अक्षरों, रों जैसे A, B, C, D, E, F का उपयोग करती है।

**Options :**

- 1. बाइनरी
- 2. डेसीमल
- 3. ऑक्टल
- 4. हेक्साडेसिमल

**Question Number : 5 Question Id : 2549897799 Question Type : MCQ Option Shuffling : Yes Display Question Number : Yes Is Question Mandatory : No Calculator : None Response Time : N.A Think Time : N.A Minimum Instruction Time : 0**

## **Correct Marks : 1 Wrong Marks : 0**

Which language was used as First Generation Language?

## **Options :**

- 1. Machine Language
- 2. <sup>\*</sup> Assembly Language
- 3. <sup>\*</sup> C language
- 4.  $\ddot{\ast}$  Java

**Question Number : 5 Question Id : 2549897799 Question Type : MCQ Option Shuffling : Yes Display Question Number : Yes Is Question Mandatory : No Calculator : None Response Time : N.A Think Time : N.A Minimum Instruction Time : 0 Correct Marks : 1 Wrong Marks : 0** पहली पीढ़ी के भाषा के रूप में निम्न में से किसका उपयोग किया गया था?

#### **Options :**

 $1.$   $\blacktriangleright$  मशीन भाषा 2. असेंबली भाषा 3. C भाषा

4.  $\ddot{\ast}$  Java

**Question Number : 6 Question Id : 2549897889 Question Type : MCQ Option Shuffling : Yes Display Question Number : Yes Is Question Mandatory : No Calculator : None Response Time : N.A Think Time : N.A Minimum Instruction Time : 0**

#### **Correct Marks : 1 Wrong Marks : 0**

is a data that exceeds the processing capacity of conventional database systems.

## **Options :**

- 1.  $\blacktriangleright$  Big data
- 2. Small data
- 3. Defined data
- 4. Summary data

**Question Number : 6 Question Id : 2549897889 Question Type : MCQ Option Shuffling : Yes Display Question Number : Yes Is Question Mandatory : No Calculator : None Response Time : N.A Think Time : N.A Minimum Instruction Time : 0**

## **Correct Marks : 1 Wrong Marks : 0**

वह डेटा है जो परंपरागत डेटाबेस सिस्टम की प्रसंस्करण क्षमता से पार चला जाता है।

## **Options :**

- $1.$   $\blacktriangleright$  बिग डेटा (Big data)
- 2. स्मॉल डेटा (Small data)
- 3. परिभाषित डेटा (Defined data)
- 4. सारांश डेटा (Summary data)

**Question Number : 7 Question Id : 2549898397 Question Type : MCQ Option Shuffling : Yes Display Question Number : Yes Is Question Mandatory : No Calculator : None Response Time : N.A Think Time : N.A Minimum Instruction Time : 0 Correct Marks : 1 Wrong Marks : 0**

Which of the following function returns the prorated linear depreciation of an asset for each accounting period in MS Excel? **Options :**

- 1. <sup>\*</sup> ACOS function
- $2.$  AMORLINC function
- 3. **\*** MORLINCA function
- 4. <sup>\*</sup> AMORDEG function

**Question Number : 7 Question Id : 2549898397 Question Type : MCQ Option Shuffling : Yes Display Question Number : Yes Is Question Mandatory : No Calculator : None Response Time : N.A Think Time : N.A Minimum Instruction Time : 0**

**Correct Marks : 1 Wrong Marks : 0**

MS Excel में प्रत्येक लेखा अवधि के लिए निम्नलिखित में से कौन सा फ़ंक्शन किसी परिसंपत्ति के पहले से तैयार रैखिक मूल्यह्रास लौटाता है? **Options :**

- 1. <sup>\*</sup> ACOS फंक्शन
- 2. AMORLINC फंक्शन
- 3. <sup>\*</sup> MORLINCA फंक्शन
- 4. <sup>\*</sup> AMORDEG फंक्शन

**Question Number : 8 Question Id : 2549898694 Question Type : MCQ Option Shuffling : Yes Display Question Number : Yes Is Question Mandatory : No Calculator : None Response Time : N.A Think Time : N.A Minimum Instruction Time : 0**

**Correct Marks : 1 Wrong Marks : 0**

Magnetic Tape is an example of storage.

## **Options :**

- 1.  $*$  primary
- 2.  $*$  random
- $3.$  sequential
- 4. **\*** optical

**Question Number : 8 Question Id : 2549898694 Question Type : MCQ Option Shuffling : Yes Display Question Number : Yes Is Question Mandatory : No Calculator : None Response Time : N.A Think Time : N.A Minimum Instruction Time : 0**

**Correct Marks : 1 Wrong Marks : 0** मैग्नेटिक टेप \_\_\_\_\_\_ स्टोरेज का एक उदाहरण है।

## **Options :**

1. मुख्य (प्राइमरी)

2. रैंडम 3. क्रमिक (सिक्वेन्शल) 4. ऑप्टिकल

```
Question Number : 9 Question Id : 2549899313 Question Type : MCQ Option Shuffling : Yes Display Question Number : Yes Is Question
Mandatory : No Calculator : None Response Time : N.A Think Time : N.A Minimum Instruction Time : 0
```
**Correct Marks : 1 Wrong Marks : 0**

Computer hardware unit that adds two or more numbers is  $\qquad \qquad$ .

#### **Options :**

- 1.  $*$  the control unit
- $2.$  arithmetic logic unit
- 3. <sup>\*</sup> an internal CPU register

4.  $*$  RAM

**Question Number : 9 Question Id : 2549899313 Question Type : MCQ Option Shuffling : Yes Display Question Number : Yes Is Question Mandatory : No Calculator : None Response Time : N.A Think Time : N.A Minimum Instruction Time : 0**

**Correct Marks : 1 Wrong Marks : 0**

\_\_\_\_\_\_ कंप्यूटर हार्डवेयर इकाई जो दो या अधिक संख्याओं को जोड़ती है।

## **Options :**

```
1. * कण्ट्रोल यूनिट (control unit)
```
- 2. अरिथमेटिक लॉजिक यूनिट (arithmetic logic unit)
- 3. इंटरनल सी.पी.यू. रजिस्टर (internal CPU register)

```
4. RAM
```
**Question Number : 10 Question Id : 2549899334 Question Type : MCQ Option Shuffling : Yes Display Question Number : Yes Is Question Mandatory : No Calculator : None Response Time : N.A Think Time : N.A Minimum Instruction Time : 0 Correct Marks : 1 Wrong Marks : 0**

is a way of making a computer, a computer-controlled robot, or a software think intelligently, in the similar manner the intelligent humans think.

- 1. Artificial Intelligence
- 2. Electronics

#### 3. Advanced

## 4. Machine

**Question Number : 10 Question Id : 2549899334 Question Type : MCQ Option Shuffling : Yes Display Question Number : Yes Is Question Mandatory : No Calculator : None Response Time : N.A Think Time : N.A Minimum Instruction Time : 0 Correct Marks : 1 Wrong Marks : 0**

एक कंप्यूटर, कंप्यूटर नियंत्रित रोबोट, या ऐसा एक सॉफ्टवेयर बनाने का तरीका है जो बुद्धिमत्तापूर्वक सोचता है, ठीक उसी तरह जैसे कि बुद्धिमान मनुष्य सोचते हैं।

**Options :**

- 1. आर्टिफिशियल इंटेलिजेंस
- 2. इलेक्ट्रॉ निक्स
- 3. एडवांस्ड
- 4. मशीन

**Question Number : 11 Question Id : 25498910949 Question Type : MCQ Option Shuffling : Yes Display Question Number : Yes Is Question Mandatory : No Calculator : None Response Time : N.A Think Time : N.A Minimum Instruction Time : 0**

#### **Correct Marks : 1 Wrong Marks : 0**

Which of the following is the most commonly overclocked component of a computer?

## **Options :**

- 1. **EXAM**
- 2. SRAM
- 3. SDRAM
- $4.$  CPU

**Question Number : 11 Question Id : 25498910949 Question Type : MCQ Option Shuffling : Yes Display Question Number : Yes Is Question Mandatory : No Calculator : None Response Time : N.A Think Time : N.A Minimum Instruction Time : 0**

**Correct Marks : 1 Wrong Marks : 0**

निम्नलिखित में से कौन कंप्यूटर का सबसे अधिक ओवरक्लॉक किया जाने वाला घटक है?

- 1.  $*$  DRAM
- 2. SRAM

## 3. SDRAM  $4. \vee$  CPU

**Question Number : 12 Question Id : 25498929723 Question Type : MCQ Option Shuffling : Yes Display Question Number : Yes Is Question Mandatory : No Calculator : None Response Time : N.A Think Time : N.A Minimum Instruction Time : 0**

**Correct Marks : 1 Wrong Marks : 0**

Choose the INCORRECT statement from the following about Multi-booting:

#### **Options :**

1. Multi-booting is also useful in situations where different software require different operating systems

2. Whulti-booting allows more than one operating system to reside on one computer

3. Multi-booting allows a new operating system to configure all applications needed and migrate data before removing the old operating system

4. Having multi boot on one machine is a way to increase hardware costs

**Question Number : 12 Question Id : 25498929723 Question Type : MCQ Option Shuffling : Yes Display Question Number : Yes Is Question Mandatory : No Calculator : None Response Time : N.A Think Time : N.A Minimum Instruction Time : 0**

**Correct Marks : 1 Wrong Marks : 0**

```
निम्नलिखित में से मल्टी-बूटिंग के बारे में गलत कथन चुनिए।
```
## **Options :**

- 1. मल्टी-बूटिंग उन स्थितियों में भी उपयोगी है जहां अलग-अलग सॉफ़्टवेयर के लिए अलग-अलग ऑपरेटिंग सिस्टम की आवश्यकता होती है।
- 2. मल्टी-बूटिंग एक से अधिक ऑपरेटिंग सिस्टम को एक कंप्यूटर पर रहने की अनुमति देता है।

3. मल्टी-बूटिंग एक नए ऑपरेटिंग सिस्टम को पुराने ऑपरेटिंग सिस्टम को हटाने से पहले आवश्यक सभी एप्लिकेशन को कॉन्फ़िगर करने और डेटा स्थानांतरण करने की अनुमति देता है।

4. एक मशीन पर मल्टी बूट होना हार्डवेयर लागत बढ़ाने का एक तरीका है।

**Question Number : 13 Question Id : 25498929887 Question Type : MCQ Option Shuffling : Yes Display Question Number : Yes Is Question Mandatory : No Calculator : None Response Time : N.A Think Time : N.A Minimum Instruction Time : 0**

**Correct Marks : 1 Wrong Marks : 0**

Bar Code Reader is a/an device.

## **Options :**

1.  $\bullet$  output

2.  $\nu$  input

3. VDU 4.  $*$  print

**Question Number : 13 Question Id : 25498929887 Question Type : MCQ Option Shuffling : Yes Display Question Number : Yes Is Question Mandatory : No Calculator : None Response Time : N.A Think Time : N.A Minimum Instruction Time : 0 Correct Marks : 1 Wrong Marks : 0**

बार कोड रीडर एक \_\_\_\_\_\_ डिवाइस है।

#### **Options :**

1. आउटपुट

- 2. इनपुट
- 3. VDU
- 4. प्रिंट

**Question Number : 14 Question Id : 25498933090 Question Type : MCQ Option Shuffling : Yes Display Question Number : Yes Is Question Mandatory : No Calculator : None Response Time : N.A Think Time : N.A Minimum Instruction Time : 0**

#### **Correct Marks : 1 Wrong Marks : 0**

What is the Hexadecimal equivalent of the given Binary Number?

 $(110110)<sub>2</sub> = (2 \t 1)16$ **Options :** 1.  $*32$  $2. \vee 36$ 3.  $*30$ 4. 35

**Question Number : 14 Question Id : 25498933090 Question Type : MCQ Option Shuffling : Yes Display Question Number : Yes Is Question Mandatory : No Calculator : None Response Time : N.A Think Time : N.A Minimum Instruction Time : 0**

**Correct Marks : 1 Wrong Marks : 0**

निचे दी गई बाइनरी संख्या की समतुल्य हेक्साडेसिमल संख्या कौनसी है?

 $(110110)_2 = (2 \t 2 \t 16$ 

#### **Options :**

1.  $*32$  $2. \vee 36$ 3.  $*30$ 4. 35

**Question Number : 15 Question Id : 25498934234 Question Type : MCQ Option Shuffling : Yes Display Question Number : Yes Is Question Mandatory : No Calculator : None Response Time : N.A Think Time : N.A Minimum Instruction Time : 0**

**Correct Marks : 1 Wrong Marks : 0**

What is the value of the following MS-Excel function?

 $=$ FLOOR(97,14)

#### **Options :**

1.  $*$  6  $2. \vee 84$ 3.  $*$  98

4.  $*$  7

**Question Number : 15 Question Id : 25498934234 Question Type : MCQ Option Shuffling : Yes Display Question Number : Yes Is Question Mandatory : No Calculator : None Response Time : N.A Think Time : N.A Minimum Instruction Time : 0 Correct Marks : 1 Wrong Marks : 0** निम्नलिखित MS-Excel फ़ंक्शन का मान क्या है?

 $=$ FLOOR(97,14)

**Options :**

1.  $*$  6

- $2. \vee 84$
- 3.  $*$  98
- 4.  $*$  7

**Question Number : 16 Question Id : 2549898159 Question Type : MCQ Option Shuffling : Yes Display Question Number : Yes Is Question Mandatory : No Calculator : None Response Time : N.A Think Time : N.A Minimum Instruction Time : 0 Correct Marks : 1 Wrong Marks : 0**

किसी कंप्यूटर एप्लीकेशन या उपयोगकर्ता को प्राप्त वह अनुमति क्या कहलाती है जो उसे रीड, राइट, मॉडिफाई, डिलीट करने अथवा कंप्यूटर की किसी फ़ाइल में एक्सेस करने; कॉन्फ़िगरेशन या सेटिंग में परिवर्तन करने; या एप्लीकेशन को जोड़ने या हटाने की अनुमति प्रदान करती है?

- **Options :**
- 1. पेटेंट राइट्स
- 2. पब्लिकेशन राइट्स
- 3. ऑथर राइट्स
- 4. एक्सेस राइट्स

**Question Number : 16 Question Id : 2549898159 Question Type : MCQ Option Shuffling : Yes Display Question Number : Yes Is Question Mandatory : No Calculator : None Response Time : N.A Think Time : 0 Minimum Instruction Time : 0**

## **Correct Marks : 1 Wrong Marks : 0**

What are the permissions an individual user or a computer application holds to read, write, modify, delete or otherwise access a computer file; change configurations or settings, or add or remove applications called?

## **Options :**

- 1. <sup>\*</sup> Patent Rights
- 2. <sup>\*</sup> Publication Rights
- 3. Author Rights
- 4. Access Rights

**Question Number : 17 Question Id : 2549898219 Question Type : MCQ Option Shuffling : Yes Display Question Number : Yes Is Question Mandatory : No Calculator : None Response Time : N.A Think Time : N.A Minimum Instruction Time : 0 Correct Marks : 1 Wrong Marks : 0**

\_\_\_\_\_\_ एक ऐसा व्यक्ति है जो धोखा देने के इरादे से या आमतौर पर किसी और से पैसा पाने के इरादे से एक नकली ऑनलाइन प्रोफ़ाइल बनाता है। **Options :**

- 1. हैकर
- 2. स्पैमर
- 3. कैटफ़िश
- 4. एडमिन

**Question Number : 17 Question Id : 2549898219 Question Type : MCQ Option Shuffling : Yes Display Question Number : Yes Is Question Mandatory : No Calculator : None Response Time : N.A Think Time : N.A Minimum Instruction Time : 0**

#### **Correct Marks : 1 Wrong Marks : 0**

 $A(n)$  is a person who creates a fake online profile with the intention of deceiving or usually to get money out of someone else. **Options :**

- 1. Hacker
- 2. Spammer
- 3. Catfish
- 4.  $*$  Admin

**Question Number : 18 Question Id : 2549899610 Question Type : MCQ Option Shuffling : Yes Display Question Number : Yes Is Question Mandatory : No Calculator : None Response Time : N.A Think Time : N.A Minimum Instruction Time : 0**

**Correct Marks : 1 Wrong Marks : 0**

डिलीट किये गए ई-मेल्स सामान्यतः किस फोल्डर में संग्रहित होते हैं?

**Options :**

- 1. जंक
- 2. ट्रैश
- 3. स्पैम
- $4.$   $*$  ड़ाफ़्ट

**Question Number : 18 Question Id : 2549899610 Question Type : MCQ Option Shuffling : Yes Display Question Number : Yes Is Question Mandatory : No Calculator : None Response Time : N.A Think Time : 0 Minimum Instruction Time : 0**

## **Correct Marks : 1 Wrong Marks : 0**

Which of the following folders is used in general to store deleted emails?

## **Options :**

- 1.  $\ast$  Junk
- 2.  $\sqrt{T}$ Trash
- 3. Spam
- 4. Draft

**Question Number : 19 Question Id : 25498910777 Question Type : MCQ Option Shuffling : Yes Display Question Number : Yes Is Question Mandatory : No Calculator : None Response Time : N.A Think Time : N.A Minimum Instruction Time : 0 Correct Marks : 1 Wrong Marks : 0** Linux / Unix OS में, फ़ाइल स्ट्रक्चर में प्रिंटर कहां पर हो सकता है?

#### **Options :**

1.  $\frac{1}{2}$  /etc 2.  $\mathcal{U}/\text{dev}$ 3.  $\frac{1}{2}$  /lib 4.  $\frac{\text{#}}{\text{ perimeter}}$ 

**Question Number : 19 Question Id : 25498910777 Question Type : MCQ Option Shuffling : Yes Display Question Number : Yes Is Question Mandatory : No Calculator : None Response Time : N.A Think Time : N.A Minimum Instruction Time : 0**

#### **Correct Marks : 1 Wrong Marks : 0**

Where can one find the printer in the file structure in Linux/Unix OS?

#### **Options :**

- 1.  $\frac{1}{2}$  /etc
- 2.  $\blacktriangleright$  /dev
- 3.  $\frac{1}{2}$  /lib
- 4.  $*$  /printer

**Question Number : 20 Question Id : 25498911220 Question Type : MCQ Option Shuffling : Yes Display Question Number : Yes Is Question Mandatory : No Calculator : None Response Time : N.A Think Time : N.A Minimum Instruction Time : 0**

#### **Correct Marks : 1 Wrong Marks : 0**

Sound cards, microphones, headphones, and speakers (built-in or external) with reference to computer system are examples of  $\qquad \qquad$ . **Options :**

- 1. <sup>\*</sup> network devices
- 2.  $\blacktriangleright$  recording and playback devices
- 3.  $*$  mixing devices
- 4. **\*** memory devices

**Question Number : 20 Question Id : 25498911220 Question Type : MCQ Option Shuffling : Yes Display Question Number : Yes Is Question Mandatory : No Calculator : None Response Time : N.A Think Time : N.A Minimum Instruction Time : 0 Correct Marks : 1 Wrong Marks : 0** कंप्यूटर सिस्टम के संदर्भ में साउंड कार्ड, माइक्रोफोन, हेडफ़ोन और स्पीकर (बिल्ट-इन या बाहरी) \_\_\_\_\_\_\_ के उदाहरण हैं। **Options :**

1. नेटवर्क डिवाइस

# 2. रिकॉर्डिंग और प्लेबैक डिवाइस

- 3. मिक्सिंग डिवाइस
- 4. मेमोरी डिवाइस

**Question Number : 21 Question Id : 25498913430 Question Type : MCQ Option Shuffling : Yes Display Question Number : Yes Is Question Mandatory : No Calculator : None Response Time : N.A Think Time : N.A Minimum Instruction Time : 0**

#### **Correct Marks : 1 Wrong Marks : 0**

In video compression, an independent frame that is NOT related to other frame is called as  $\qquad \qquad$ .

**Options :**

- 1. <sup>\*</sup> B-frame
- 2. <sup>\*</sup> P-frame
- $3. \vee$  I-frame
- 4. C-frame

**Question Number : 21 Question Id : 25498913430 Question Type : MCQ Option Shuffling : Yes Display Question Number : Yes Is Question Mandatory : No Calculator : None Response Time : N.A Think Time : N.A Minimum Instruction Time : 0**

**Correct Marks : 1 Wrong Marks : 0**

वीडियो संपीड़न में, एक स्वतंत्र फ्रेम जो अन्य फ्रेम से संबंधित नहीं है उसे \_\_\_\_ कहा जाता है।

**Options :**

- $1.$   $*$   $B$ -फ्रेम
- 2.  $\ast$  P-फ्रेम
- $3. \vee 1$ -फ्रेम
- 4. C-फ्रेम

**Question Number : 22 Question Id : 25498918476 Question Type : MCQ Option Shuffling : Yes Display Question Number : Yes Is Question Mandatory : No Calculator : None Response Time : N.A Think Time : 0 Minimum Instruction Time : 0**

**Correct Marks : 1 Wrong Marks : 0**

प्रिंटर की तरह का एक उपकरण है, जो बड़े चित्रों को छापने की सुविधा प्रदान करता है।

**Options :**

 $1.$  \* फैक्स

 $2.$   $\blacktriangledown$  प्लॉटर

# 3. स्कैनर 4. सिंथेसाइज़र

**Question Number : 22 Question Id : 25498918476 Question Type : MCQ Option Shuffling : Yes Display Question Number : Yes Is Question Mandatory : No Calculator : None Response Time : N.A Think Time : 0 Minimum Instruction Time : 0**

**Correct Marks : 1 Wrong Marks : 0**

The is like a printer, but allows you to print large images.

#### **Options :**

- 1.  $*$  fax
- 2.  $\blacktriangleright$  plotter
- 3.  $\ast$  scanner
- 4. synthesizer

**Question Number : 23 Question Id : 25498918557 Question Type : MCQ Option Shuffling : Yes Display Question Number : Yes Is Question Mandatory : No Calculator : None Response Time : N.A Think Time : 0 Minimum Instruction Time : 0**

**Correct Marks : 1 Wrong Marks : 0**

जब आप Windows OS इंस्टाल करते हैं, तो 'Drive Letter' पैरामीटर का डिफ़ॉल्ट मान क्या होता है?

**Options :**

 $1. \vee C$ 

- 2.  $\bullet$  D
- 3.  $* A$
- 4. B

**Question Number : 23 Question Id : 25498918557 Question Type : MCQ Option Shuffling : Yes Display Question Number : Yes Is Question Mandatory : No Calculator : None Response Time : N.A Think Time : 0 Minimum Instruction Time : 0**

**Correct Marks : 1 Wrong Marks : 0**

What is the default value of 'Drive Letter' parameter, when you install Windows OS?

**Options :**

 $1. \vee C$ 

2.  $\bullet$  D

3.  $* A$ 

4. B

**Question Number : 24 Question Id : 25498919286 Question Type : MCQ Option Shuffling : Yes Display Question Number : Yes Is Question Mandatory : No Calculator : None Response Time : N.A Think Time : N.A Minimum Instruction Time : 0 Correct Marks : 1 Wrong Marks : 0**

A bridge is a network-based interface device that connects two working on the same protocol.

**Options :**

- $1.$  LANs
- 2.  $MANs$
- 3. WANs
- 4.  $*$  PANs

**Question Number : 24 Question Id : 25498919286 Question Type : MCQ Option Shuffling : Yes Display Question Number : Yes Is Question Mandatory : No Calculator : None Response Time : N.A Think Time : N.A Minimum Instruction Time : 0**

**Correct Marks : 1 Wrong Marks : 0**

ब्रिज एक नेटवर्क-आधारित इंटरफ़ेस डिवाइस है जो एक ही प्रोटोकॉल पर काम कर रहे दो \_\_\_\_\_\_ को जोड़ता है।

**Options :**

- $1. \vee$  LANs
- 2.  $MANs$
- $3.$  WANS
- 4. PANs

**Question Number : 25 Question Id : 25498919322 Question Type : MCQ Option Shuffling : Yes Display Question Number : Yes Is Question Mandatory : No Calculator : None Response Time : N.A Think Time : 0 Minimum Instruction Time : 0**

**Correct Marks : 1 Wrong Marks : 0**

ब्राउज़र में नया टैब खोलने के लिए की-बोर्ड शॉर्टकट क्या है?

- 1.  $\mathbf{R}$  Ctrl + B
- 2.  $\checkmark$  Ctrl + T
- 3.  $\star$  Ctrl + D
- 4.  $\mathbb{R}$  Ctrl + N

**Question Number : 25 Question Id : 25498919322 Question Type : MCQ Option Shuffling : Yes Display Question Number : Yes Is Question Mandatory : No Calculator : None Response Time : N.A Think Time : 0 Minimum Instruction Time : 0**

**Correct Marks : 1 Wrong Marks : 0**

Which of the following keyboard shortcuts will open a new tab in a browser?

#### **Options :**

- 1.  $\mathbf{R}$  Ctrl + B
- 2.  $\checkmark$  Ctrl + T
- 3.  $\cdot$  Ctrl + D
- 4.  $\mathbb{R}$  Ctrl + N

**Question Number : 26 Question Id : 25498919384 Question Type : MCQ Option Shuffling : Yes Display Question Number : Yes Is Question Mandatory : No Calculator : None Response Time : N.A Think Time : 0 Minimum Instruction Time : 0**

## **Correct Marks : 1 Wrong Marks : 0**

इंटरनेट की निम्नलिखित में से वह कौन सी संचार सेवा है जो इंटरनेट उपयोगकर्ताओं को इंटरनेट से जुड़े किसी भी कंप्यूटर पर कॉल रिसीव करके बात करने की सुविधा प्रदान करती है?

## **Options :**

- 1. इंटरनेट टेलीफ़ोनी
- 2. इंस्टेंट मैसेजिंग
- 3. इंटरनेट रिले चैट
- 4. न्यूज़ग्रुप

**Question Number : 26 Question Id : 25498919384 Question Type : MCQ Option Shuffling : Yes Display Question Number : Yes Is Question Mandatory : No Calculator : None Response Time : N.A Think Time : N.A Minimum Instruction Time : 0**

## **Correct Marks : 1 Wrong Marks : 0**

Which of the following communication services of the internet allows the internet users to talk across the internet to any PC equipped to receive the call?

- 1. Internet Telephony
- 2. <sup>\*</sup> Instant Messaging
- 3. <sup>\*</sup> Internet Relay Chat
- 4. Newsgroup

#### **Question Number : 27 Question Id : 25498920713 Question Type : MCQ Option Shuffling : Yes Display Question Number : Yes Is Question Mandatory : No Calculator : None Response Time : N.A Think Time : N.A Minimum Instruction Time : 0 Correct Marks : 1 Wrong Marks : 0**

Which IP addresses are kept reserved for future use or reserved for experimental purposes such as R&D or Study? **Options :**

- 1. <sup>\*</sup> 128.1.0.1 to 191.255.255.254
- 2.  $*$  192.0.1.1 to 223.255.254.254
- 3. 224.0.0.0 to 239.255.255.254
- $4. \times 240.0.0.0$  to  $255.255.255.254$

**Question Number : 27 Question Id : 25498920713 Question Type : MCQ Option Shuffling : Yes Display Question Number : Yes Is Question Mandatory : No Calculator : None Response Time : N.A Think Time : N.A Minimum Instruction Time : 0**

## **Correct Marks : 1 Wrong Marks : 0**

कौन से आईपी पते (IP Addresses) भविष्य के उपयोग के लिए आरक्षित रखे जाते हैं या प्रयोगात्मक उद्देश्यों जैसे आर एंड डी या अध्ययन के लिए आरक्षित होते हैं?

## **Options :**

- 1.  $*$  128.1.0.1 से 191.255.255.254
- 2.  $*$  192.0.1.1 से 223.255.254.254
- 3.  $*$  224.0.0.0 से 239.255.255.254
- $4. \times 240.0.0 \overline{R}$  255.255.255.254

**Question Number : 28 Question Id : 25498922682 Question Type : MCQ Option Shuffling : Yes Display Question Number : Yes Is Question Mandatory : No Calculator : None Response Time : N.A Think Time : N.A Minimum Instruction Time : 0**

**Correct Marks : 1 Wrong Marks : 0**

यदि ईमेल अटैचमेंट नहीं खुल रहे हैं, तो क्या समस्या हो सकती है?

- 1. फ़ाइल फॉर्मेट को पहचानने के लिए कंप्यूटर में आवश्यक प्रोग्राम इंस्टाल नहीं है।
- 2. हार्ड डिस्क ठीक से काम नहीं कर रहा है।
- 3. फाइल से डेटा मॉनिटर में स्थानांतरित नहीं हो रहा है।
- 4. कैश मेमोरी में समस्या हो सकती है।

**Question Number : 28 Question Id : 25498922682 Question Type : MCQ Option Shuffling : Yes Display Question Number : Yes Is Question Mandatory : No Calculator : None Response Time : N.A Think Time : 0 Minimum Instruction Time : 0**

#### **Correct Marks : 1 Wrong Marks : 0**

If email attachments do NOT open, what could be the issue?

#### **Options :**

- 1. The computer doesn't have the necessary program installed to recognise the file format.
- 2. <sup>\*</sup> The hard disk might not be functioning properly.
- 3. The data from the file is not getting transferred to the monitor.
- 4. There is a problem with the cache memory.

**Question Number : 29 Question Id : 25498924440 Question Type : MCQ Option Shuffling : Yes Display Question Number : Yes Is Question Mandatory : No Calculator : None Response Time : N.A Think Time : N.A Minimum Instruction Time : 0**

#### **Correct Marks : 1 Wrong Marks : 0**

Which of the given binary format is supported by Linux operating system?

## **Options :**

- 1.  $*$  a.out only
- 2.  $\ast$  elf only
- 3.  $*$  a.in only
- 4. Both a.out & elf

**Question Number : 29 Question Id : 25498924440 Question Type : MCQ Option Shuffling : Yes Display Question Number : Yes Is Question Mandatory : No Calculator : None Response Time : N.A Think Time : N.A Minimum Instruction Time : 0**

**Correct Marks : 1 Wrong Marks : 0**

दिए गए बाइनरी फॉर्मेट में से किसे लिनक्स ऑपरेटिंग सिस्टम के द्वारा सपोर्ट मिलता है?

## **Options :**

- 1.  $\ast$  केवल  $a.out$
- $2.$   $\ast$  केवल elf
- $3.$   $\ast$   $\overline{\text{$ }}  $\sigma$   $\overline{\text{d}}$   $\sigma$   $\overline{\text{d}}$   $\sigma$   $\overline{\text{d}}$   $\overline{\text{d}}$
- 4. Both a.out & elf

**Question Number : 30 Question Id : 25498925364 Question Type : MCQ Option Shuffling : Yes Display Question Number : Yes Is Question Mandatory : No Calculator : None Response Time : N.A Think Time : N.A Minimum Instruction Time : 0**

#### **Correct Marks : 1 Wrong Marks : 0**

With reference to Computers, what is hibernation?

#### **Options :**

- 1. <sup>\*</sup> Shutting down the computer.
- 2. <sup>\*</sup> Putting the computer in hybrid mode.
- 3. Powering down the computer by retaining its current state.
- 4. Powering down the computer without retaining its current state.

**Question Number : 30 Question Id : 25498925364 Question Type : MCQ Option Shuffling : Yes Display Question Number : Yes Is Question Mandatory : No Calculator : None Response Time : N.A Think Time : N.A Minimum Instruction Time : 0**

**Correct Marks : 1 Wrong Marks : 0**

कंप्यूटर के संदर्भ में, हाइबरनेशन क्या है?

## **Options :**

- 1. कंप्यूटर का शटडाउन होना।
- 2. कंप्यूटर को हाइब्रिड मोड में डालना।
- 3. ✔ इसकी विद्युतधारा स्थिति को नियंत्रित रखकर कंप्यूटर की विद्युत आपूर्ति कम करना।
- 4. \* इसकी विदुयुतधारा स्थिति को नियंत्रित किये बिना कंप्यूटर की विदुयुत् आपूर्ति कम करना।

**Question Number : 31 Question Id : 2549896453 Question Type : MCQ Option Shuffling : Yes Display Question Number : Yes Is Question Mandatory : No Calculator : None Response Time : N.A Think Time : N.A Minimum Instruction Time : 0**

## **Correct Marks : 1 Wrong Marks : 0**

The section to the right of the last dot in a domain name is the  $\qquad \qquad$ .

## **Options :**

- 1.  $*$  name
- 2.  $\bullet$  IP address
- 3. Web server
- 4. Top-Level Domain

**Question Number : 31 Question Id : 2549896453 Question Type : MCQ Option Shuffling : Yes Display Question Number : Yes Is Question Mandatory : No Calculator : None Response Time : N.A Think Time : N.A Minimum Instruction Time : 0 Correct Marks : 1 Wrong Marks : 0** डोमेन नाम में अंतिम बिंदु (.) के दाईं ओर का अनुभाग \_\_\_\_\_ है।

#### **Options :**

1. नेम 2. आईपी अड्रेस 3. वेब सर्वर 4. टॉप लेवल डोमेन

**Question Number : 32 Question Id : 2549896523 Question Type : MCQ Option Shuffling : Yes Display Question Number : Yes Is Question Mandatory : No Calculator : None Response Time : N.A Think Time : N.A Minimum Instruction Time : 0**

#### **Correct Marks : 1 Wrong Marks : 0**

Which one of the following web browsers is developed by Microsoft?

## **Options :**

- $1.$  Internet explorer
- 2. Mozilla
- 3. Netscape navigator
- 4.  $\mathbb{K}$  Lynx

**Question Number : 32 Question Id : 2549896523 Question Type : MCQ Option Shuffling : Yes Display Question Number : Yes Is Question Mandatory : No Calculator : None Response Time : N.A Think Time : N.A Minimum Instruction Time : 0**

**Correct Marks : 1 Wrong Marks : 0**

निम्न में से कौन सा वेब ब्राउज़र माइक्रोसॉफ्ट द्वारा विकसित किया गया है?

## **Options :**

- $1.$  Internet explorer
- 2. Mozilla
- 3. Netscape navigator
- 4.  $\mathbb{K}$  Lynx

**Question Number : 33 Question Id : 2549896540 Question Type : MCQ Option Shuffling : Yes Display Question Number : Yes Is Question Mandatory : No Calculator : None Response Time : N.A Think Time : N.A Minimum Instruction Time : 0 Correct Marks : 1 Wrong Marks : 0** Which of the following is the correct full form of MIME? **Options :**

- 1. **\*** Multipoint Internet Mail Extensions
- 2. <sup>\*</sup> Multimedia Interface Mail Extensions
- 3. Multipoint Interface Mail Extensions
- 4. Multipurpose Internet Mail Extensions

```
Question Number : 33 Question Id : 2549896540 Question Type : MCQ Option Shuffling : Yes Display Question Number : Yes Is
Question Mandatory : No Calculator : None Response Time : N.A Think Time : N.A Minimum Instruction Time : 0
Correct Marks : 1 Wrong Marks : 0
MIME का विस्तारित रूप क्या है?
Options :
1. मल्टीपॉइंट इंटरनेट मेल एक्सटेंशन्स (Multipoint Internet Mail Extensions)
2. मल्टीमीडिया इंटरफ़ेस मेल एक्सटेंशन्स (Multimedia Interface Mail Extensions)
3. मल्टीपॉइंट इंटरफ़ेस मेल एक्सटेंशन्स (Multipoint Interface Mail Extensions)
```
4. मल्टीपर्पज़ इंटरनेट मेल एक्सटेंशन्स (Multipurpose Internet Mail Extensions)

**Question Number : 34 Question Id : 2549897039 Question Type : MCQ Option Shuffling : Yes Display Question Number : Yes Is Question Mandatory : No Calculator : None Response Time : N.A Think Time : N.A Minimum Instruction Time : 0**

#### **Correct Marks : 1 Wrong Marks : 0**

is a communication technology used by some incoming mail servers.

**Options :**

- 1. <sup>\*</sup> Telnet
- 2. <sup>\*</sup> TCP
- 3. FTP
- $4. \vee$  POP3

**Question Number : 34 Question Id : 2549897039 Question Type : MCQ Option Shuffling : Yes Display Question Number : Yes Is Question Mandatory : No Calculator : None Response Time : N.A Think Time : N.A Minimum Instruction Time : 0**

**Correct Marks : 1 Wrong Marks : 0**

\_\_\_\_\_\_ एक इनकमिंग मेल सर्वर द्वारा उपयोग की जाने वाली एक संचार तकनीक है।

**Options :**

1. <sup>\*</sup> Telnet

2.  $*$  TCP 3. FTP  $4. \vee$  POP3

**Question Number : 35 Question Id : 2549897371 Question Type : MCQ Option Shuffling : Yes Display Question Number : Yes Is Question Mandatory : No Calculator : None Response Time : N.A Think Time : N.A Minimum Instruction Time : 0**

**Correct Marks : 1 Wrong Marks : 0**

Which of the following tabs is used to add a new comment in MS Word 2016?

**Options :**

- 1. <sup>\*</sup> Page layout
- 2. **Reference**
- 3. Layout
- 4. Review

**Question Number : 35 Question Id : 2549897371 Question Type : MCQ Option Shuffling : Yes Display Question Number : Yes Is Question Mandatory : No Calculator : None Response Time : N.A Think Time : N.A Minimum Instruction Time : 0**

**Correct Marks : 1 Wrong Marks : 0**

MS Word 2016 में, आप निम्न में से किस टैब का उपयोग करके एक नई टिप्पणी (कमेंट) जोड़ सकते हैं?

**Options :**

- 1. पेज लेआउट
- 2. रेफ़रेंस
- 3. लेआउट
- 4. रिव्यू

**Question Number : 36 Question Id : 2549897477 Question Type : MCQ Option Shuffling : Yes Display Question Number : Yes Is Question Mandatory : No Calculator : None Response Time : N.A Think Time : N.A Minimum Instruction Time : 0**

## **Correct Marks : 1 Wrong Marks : 0**

In MS PowerPoint, when a task pane is active, press and to select the next or previous option in the task pane, respectively. **Options :**

- 1. ENTER, ALT+TAB
- 2. TAB, SHIFT+TAB

## 3. CLTR+TAB, ENTER 4. HOME+TAB, TAB

**Question Number : 36 Question Id : 2549897477 Question Type : MCQ Option Shuffling : Yes Display Question Number : Yes Is Question Mandatory : No Calculator : None Response Time : N.A Think Time : N.A Minimum Instruction Time : 0 Correct Marks : 1 Wrong Marks : 0**

MS PowerPoint में, जब कोई कार्य फलक सक्रिय होता है, तो क्रमशः कार्य फलक में अगले या पिछले विकल्प का चयन करने के लिए दबाएं।

**Options :**

- 1. ENTER, ALT+TAB
- 2. TAB, SHIFT+TAB
- 3. CLTR+TAB, ENTER
- 4. HOME+TAB, TAB

**Question Number : 37 Question Id : 2549897484 Question Type : MCQ Option Shuffling : Yes Display Question Number : Yes Is Question Mandatory : No Calculator : None Response Time : N.A Think Time : N.A Minimum Instruction Time : 0**

**Correct Marks : 1 Wrong Marks : 0**

What is the key combination to stop media playback in MS PowerPoint?

**Options :**

- 1.  $*$  ALT+M
- $2.$  ALT+O
- $3.$  \* ALT+S
- 4.  $*$  ALT+T

**Question Number : 37 Question Id : 2549897484 Question Type : MCQ Option Shuffling : Yes Display Question Number : Yes Is Question Mandatory : No Calculator : None Response Time : N.A Think Time : N.A Minimum Instruction Time : 0**

**Correct Marks : 1 Wrong Marks : 0**

MS PowerPoint में मीडिया प्लेबैक को रोकने के लिए कुंजी संयोजन क्या है?

- 1.  $*$  ALT+M
- $2.$  ALT+O
- $3.$  \* ALT+S

## 4.  $*$  ALT+T

**Question Number : 38 Question Id : 2549898040 Question Type : MCQ Option Shuffling : Yes Display Question Number : Yes Is Question Mandatory : No Calculator : None Response Time : N.A Think Time : N.A Minimum Instruction Time : 0**

**Correct Marks : 1 Wrong Marks : 0**

Bar chart arranged from highest to lowest incidence is known as:

**Options :**

- 1. Pareto chart
- 2. <sup>\*</sup> Conic chart
- 3. Scatter chart
- 4. Stock chart

**Question Number : 38 Question Id : 2549898040 Question Type : MCQ Option Shuffling : Yes Display Question Number : Yes Is Question Mandatory : No Calculator : None Response Time : N.A Think Time : N.A Minimum Instruction Time : 0 Correct Marks : 1 Wrong Marks : 0** उच्चतम से निम्नतम पैमाने से व्यवस्थित बार चार्ट को \_\_\_\_\_\_ कहते है। **Options :** 1. परेटो चार्ट 2. कोनिक चार्ट 3. स्कैटर चार्ट 4. स्टॉक चार्ट

**Question Number : 39 Question Id : 2549898062 Question Type : MCQ Option Shuffling : Yes Display Question Number : Yes Is Question Mandatory : No Calculator : None Response Time : N.A Think Time : N.A Minimum Instruction Time : 0 Correct Marks : 1 Wrong Marks : 0**

chart stacks a bar that shows different groups on top of each other in MS Excel.

#### **Options :**

- 1. Stacked bar
- 2.  $\ast$  Line

3. Radar

4.  $\bullet$  Pie

**Question Number : 39 Question Id : 2549898062 Question Type : MCQ Option Shuffling : Yes Display Question Number : Yes Is Question Mandatory : No Calculator : None Response Time : N.A Think Time : N.A Minimum Instruction Time : 0 Correct Marks : 1 Wrong Marks : 0**

\_\_\_\_\_चार्ट, ऐसे बार को क्रमबद्ध करता है जो MS Excel में एक दूसरे के ऊपर विभिन्न समूहों को प्रदर्शित करते हैं।

**Options :**

- 1. स्टैक बार
- 2. लाइन
- 3. रडार
- $4.$   $*$  पाई

**Question Number : 40 Question Id : 2549898082 Question Type : MCQ Option Shuffling : Yes Display Question Number : Yes Is Question Mandatory : No Calculator : None Response Time : N.A Think Time : N.A Minimum Instruction Time : 0**

#### **Correct Marks : 1 Wrong Marks : 0**

Which of the following events are in the right order to Print a chart on a full page in MS Excel?

#### **Options :**

- 1.  $\bullet$  Click the chart > Move chart > Chart Design > New Sheet > Save > Print
- 2. Chart Design > Click the chart > Move chart > New Sheet > Save > Print
- 3. Click the chart > Chart Design > Move chart > New Sheet > Save > Print
- 4. Chart Design > Move chart > New Sheet > Print > Save

**Question Number : 40 Question Id : 2549898082 Question Type : MCQ Option Shuffling : Yes Display Question Number : Yes Is Question Mandatory : No Calculator : None Response Time : N.A Think Time : N.A Minimum Instruction Time : 0 Correct Marks : 1 Wrong Marks : 0**

निम्नलिखित में से कौन सी घटनाएं, MS Excel में पूरे पृष्ठ में चार्ट के मुद्रण के संबंध में सही क्रम में है? **Options :**

- 1.  $\bullet$  Click the chart > Move chart > Chart Design > New Sheet > Save > Print
- 2.  $\star$  Chart Design > Click the chart > Move chart > New Sheet > Save > Print
- 3. Click the chart > Chart Design > Move chart > New Sheet > Save > Print
- 4.  $\bullet$  Chart Design > Move chart > New Sheet > Print > Save

**Question Number : 41 Question Id : 2549898097 Question Type : MCQ Option Shuffling : Yes Display Question Number : Yes Is Question Mandatory : No Calculator : None Response Time : N.A Think Time : N.A Minimum Instruction Time : 0**

#### **Correct Marks : 1 Wrong Marks : 0**

Which of the following charts generally looks like a spider net?

#### **Options :**

- 1.  $\blacktriangleright$  Radar chart
- 2.  $\ast$  Line chart
- 3. Scatter chart
- 4. **Bar chart**

**Question Number : 41 Question Id : 2549898097 Question Type : MCQ Option Shuffling : Yes Display Question Number : Yes Is Question Mandatory : No Calculator : None Response Time : N.A Think Time : N.A Minimum Instruction Time : 0**

**Correct Marks : 1 Wrong Marks : 0**

निम्नलिखित में से कौन सा चार्ट आम तौर पर मकड़ी के जाल जैसा दिखता है?

## **Options :**

- 1. रडार चार्ट
- 2. लाइन चार्ट
- 3. स्कैटर चार्ट
- 4. बार चार्ट

**Question Number : 42 Question Id : 25498910473 Question Type : MCQ Option Shuffling : Yes Display Question Number : Yes Is Question Mandatory : No Calculator : None Response Time : N.A Think Time : N.A Minimum Instruction Time : 0**

**Correct Marks : 1 Wrong Marks : 0**

In MS Word, makes the first letter of each word a capital letter.

## **Options :**

- 1. <sup>\*</sup> lowercase
- 2. Capitalise Each Word
- 3. Sentence case
- 4. <sup>\*</sup> tOGGLE case

**Question Number : 42 Question Id : 25498910473 Question Type : MCQ Option Shuffling : Yes Display Question Number : Yes Is Question Mandatory : No Calculator : None Response Time : N.A Think Time : N.A Minimum Instruction Time : 0**

**Correct Marks : 1 Wrong Marks : 0** MS Word में, \_\_\_\_\_\_ प्रत्येक शब्द के पहले अक्षर को बड़ा अक्षर बनाता है। **Options :** 1. लोअर केस 2. कैपिटलाइज़ इच वर्ड 3. <sup>\*</sup> सेंटेंस केस 4. टॉगल केस

**Question Number : 43 Question Id : 25498910521 Question Type : MCQ Option Shuffling : Yes Display Question Number : Yes Is Question Mandatory : No Calculator : None Response Time : N.A Think Time : N.A Minimum Instruction Time : 0 Correct Marks : 1 Wrong Marks : 0**

The below dialogue box will appear to:

# $\overline{\phantom{a}}$

#### **Options :**

- 1.  $*$  print a document
- 2.  $\vee$  customise the paper size
- 3.  $\ast$  customise the page margins
- 4. <sup>\*</sup> change the page orientation

**Question Number : 43 Question Id : 25498910521 Question Type : MCQ Option Shuffling : Yes Display Question Number : Yes Is Question Mandatory : No Calculator : None Response Time : N.A Think Time : N.A Minimum Instruction Time : 0**

**Correct Marks : 1 Wrong Marks : 0** नीचे दिया गया डायलॉग बॉक्स \_\_\_\_\_\_ के लिए दिखाई देगा।

## $\overline{a}$

- 1. एक दस्तावेज़ प्रिंट करें
- 2. कागज के आकार को अनुकूलित करने
- 3. पेज मार्जिन को कस्टमाइज़ करने
- 4. पेज ओरिएंटेशन बदलने

#### **Question Number : 44 Question Id : 25498910586 Question Type : MCQ Option Shuffling : Yes Display Question Number : Yes Is Question Mandatory : No Calculator : None Response Time : N.A Think Time : N.A Minimum Instruction Time : 0**

#### **Correct Marks : 1 Wrong Marks : 0**

In MS Word, there are four types of indents: Left Indent, Right Indent, and Hanging Indent. **Options :**

- 1.  $\blacktriangleright$  First line indent
- 2. <sup>Star</sup> Second line indent
- 3. Last line indent
- 4. Beginning line indent

**Question Number : 44 Question Id : 25498910586 Question Type : MCQ Option Shuffling : Yes Display Question Number : Yes Is Question Mandatory : No Calculator : None Response Time : N.A Think Time : N.A Minimum Instruction Time : 0**

**Correct Marks : 1 Wrong Marks : 0**

MS Word में, चार प्रकार के इंडेंट है: बायां इंडेंट, दायां इंडेंट, \_\_\_\_\_\_ और हैंगिंग इंडेंट।

## **Options :**

- 1. प्रथम लाइन इंडेंट (First line indent)
- 2. दूसरी लाइन इंडेंट (Second line indent)
- 3. अंतिम लाइन इंडेंट (Last line indent)
- 4. आरंभिक लाइन इंडेंट (Beginning line indent)

**Question Number : 45 Question Id : 25498910631 Question Type : MCQ Option Shuffling : Yes Display Question Number : Yes Is Question Mandatory : No Calculator : None Response Time : N.A Think Time : N.A Minimum Instruction Time : 0**

**Correct Marks : 1 Wrong Marks : 0**

In MS Word, what is the default number of lines to drop for drop cap?

## **Options :**

- 1.  $*20$
- 2.  $*10$
- 3.  $* 15$
- 4.  $\sqrt{3}$

**Question Number : 45 Question Id : 25498910631 Question Type : MCQ Option Shuffling : Yes Display Question Number : Yes Is Question Mandatory : No Calculator : None Response Time : N.A Think Time : N.A Minimum Instruction Time : 0**

## **Correct Marks : 1 Wrong Marks : 0** MS Word में, डॉप कैप के लिए डॉप हेतु लाइनों की डिफ़ॉल्ट संख्या क्या है? **Options :** 1.  $*20$ 2.  $*10$ 3.  $* 15$

 $4. \vee 3$ 

**Question Number : 46 Question Id : 25498910693 Question Type : MCQ Option Shuffling : Yes Display Question Number : Yes Is Question Mandatory : No Calculator : None Response Time : N.A Think Time : N.A Minimum Instruction Time : 0**

**Correct Marks : 1 Wrong Marks : 0**

What does the navigation pane help in MS Word 2016?

## **Options :**

- 1. <sup>\*</sup> You can increase/decrease the font size of texts.
- 2. <sup>\*</sup> You can translate you text from one language to another language.
- 3. You can go to a page or a heading in a document without scrolling.
- 4. <sup>\*</sup> You can know the meaning of your content.

**Question Number : 46 Question Id : 25498910693 Question Type : MCQ Option Shuffling : Yes Display Question Number : Yes Is Question Mandatory : No Calculator : None Response Time : N.A Think Time : N.A Minimum Instruction Time : 0**

**Correct Marks : 1 Wrong Marks : 0**

MS Word 2016 में, नेविगेशन पैन क्या सहायता करता है?

## **Options :**

- 1. आप टेक्स्ट के फ़ॉन्ट आकार को बढ़ा / घटा सकते हैं।
- 2. <sup>\*</sup> आप अपना पाठ एक से अन्य भाषा में अनुवादित कर सकते हैं।
- 3. आप डॉक्यूमेंट में किसी विशिष्ट पृष्ठ या शीर्षक पर बिना स्क्रॉलिंग किये जा सकते हैं।
- 4. आप अपनी सामग्री का अर्थ जान सकते हैं।

**Question Number : 47 Question Id : 25498911466 Question Type : MCQ Option Shuffling : Yes Display Question Number : Yes Is Question Mandatory : No Calculator : None Response Time : N.A Think Time : N.A Minimum Instruction Time : 0 Correct Marks : 1 Wrong Marks : 0** URL stands for:

#### **Options :**

- 1. Uniform Resource Locator
- 2. <sup>\*</sup> Uniform Resource Longitude
- 3. Uniform Resource Langitude
- 4. Unifrom Regional Locator

**Question Number : 47 Question Id : 25498911466 Question Type : MCQ Option Shuffling : Yes Display Question Number : Yes Is Question Mandatory : No Calculator : None Response Time : N.A Think Time : N.A Minimum Instruction Time : 0 Correct Marks : 1 Wrong Marks : 0** URL का पूरा रूप क्या है? **Options :** 1. Uniform Resource Locator 2. <sup>\*</sup> Uniform Resource Longitude

- 3. Uniform Resource Langitude
- 4. Unifrom Regional Locator

**Question Number : 48 Question Id : 25498913310 Question Type : MCQ Option Shuffling : Yes Display Question Number : Yes Is Question Mandatory : No Calculator : None Response Time : N.A Think Time : N.A Minimum Instruction Time : 0 Correct Marks : 1 Wrong Marks : 0**

are useful for quickly creating unweighted cross tabulations.

#### **Options :**

- 1. Macros
- 2. <sup>\*</sup> Charts
- 3. Functions
- 4. PivotTables

**Question Number : 48 Question Id : 25498913310 Question Type : MCQ Option Shuffling : Yes Display Question Number : Yes Is Question Mandatory : No Calculator : None Response Time : N.A Think Time : N.A Minimum Instruction Time : 0 Correct Marks : 1 Wrong Marks : 0**

\_\_\_\_\_\_ जल्दी से अनिर्धारित क्रॉस सारणीकरण (unweighted cross tabulations) बनाने के लिए उपयोगी हैं। **Options :**

1. मैक्रोज 2. चार्ट्स 3. फंक्शन्स 4. पिवट तालिकाएं

**Question Number : 49 Question Id : 25498913315 Question Type : MCQ Option Shuffling : Yes Display Question Number : Yes Is Question Mandatory : No Calculator : None Response Time : N.A Think Time : N.A Minimum Instruction Time : 0 Correct Marks : 1 Wrong Marks : 0**

By default, a PivotTable any text field.

**Options :**

- 1.  $\frac{1}{2}$  sums
- 2.  $\vee$  counts
- 3. averages
- 4. <sup>\*</sup> copies

**Question Number : 49 Question Id : 25498913315 Question Type : MCQ Option Shuffling : Yes Display Question Number : Yes Is Question Mandatory : No Calculator : None Response Time : N.A Think Time : N.A Minimum Instruction Time : 0**

**Correct Marks : 1 Wrong Marks : 0**

डिफ़ॉल्ट रूप से, एक पिवट तालिका किसी टेक्स्ट फील्ड को/की \_\_\_\_\_\_।

## **Options :**

- 1.  $\ast$  जोड़ता है (sums)
- 2. गणना करता है (counts)
- 3. औसत निकलता है (averages)
- 4. प्रतिलिपि करता है (copies)

**Question Number : 50 Question Id : 25498918953 Question Type : MCQ Option Shuffling : Yes Display Question Number : Yes Is Question Mandatory : No Calculator : None Response Time : N.A Think Time : N.A Minimum Instruction Time : 0**

**Correct Marks : 1 Wrong Marks : 0**

How to hide the selected text in MS Word?

#### **Options :**

 $1.$  \* CTRL+SHIFT+F

2.  $\ast$  CTRL+SHIFT+E  $3.$  CTRL+SHIFT+H 4. CTRL+SHIFT+D

**Question Number : 50 Question Id : 25498918953 Question Type : MCQ Option Shuffling : Yes Display Question Number : Yes Is Question Mandatory : No Calculator : None Response Time : N.A Think Time : N.A Minimum Instruction Time : 0**

**Correct Marks : 1 Wrong Marks : 0**

MS Word में चयनित टेक्स्ट को कैसे छिपाते हैं?

#### **Options :**

- $1.$   $*$  CTRL+SHIFT+F
- 2.  $\overline{\text{Z}}$  CTRL+SHIFT+E
- 3. CTRL+SHIFT+H
- 4. CTRL+SHIFT+D

**Question Number : 51 Question Id : 25498932156 Question Type : MCQ Option Shuffling : Yes Display Question Number : Yes Is Question Mandatory : No Calculator : None Response Time : N.A Think Time : N.A Minimum Instruction Time : 0**

#### **Correct Marks : 1 Wrong Marks : 0**

Video conferencing requires two way communication between  $\cdot$ .

#### **Options :**

- 1.  $*$  audio and video
- $2.$   $\blacktriangleright$  receivers and senders
- 3. pixels to packets
- 4. pixels to frames

**Question Number : 51 Question Id : 25498932156 Question Type : MCQ Option Shuffling : Yes Display Question Number : Yes Is Question Mandatory : No Calculator : None Response Time : N.A Think Time : N.A Minimum Instruction Time : 0**

**Correct Marks : 1 Wrong Marks : 0**

वीडियो कॉन्फ्रेन्सिंग में \_\_\_\_\_\_ के बीच दोतरफा संचार आवश्यक होता है।

- 1. ऑडियो और वीडियो
- 2. प्राप्तकर्ता (रिसीवर) और प्रेषक (सेंडर)

# 3. पिक्सेल से पैकेट 4. पिक्सेल से फ्रेम

**Question Number : 52 Question Id : 25498934470 Question Type : MCQ Option Shuffling : Yes Display Question Number : Yes Is Question Mandatory : No Calculator : None Response Time : N.A Think Time : N.A Minimum Instruction Time : 0**

#### **Correct Marks : 1 Wrong Marks : 0**

Which of the following streaming is also called progressive download?

#### **Options :**

- 1. <sup>\*</sup> Offline
- 2.  $\bullet$  On demand
- $3. \vee$  Live
- 4. **\*** Online

**Question Number : 52 Question Id : 25498934470 Question Type : MCQ Option Shuffling : Yes Display Question Number : Yes Is Question Mandatory : No Calculator : None Response Time : N.A Think Time : N.A Minimum Instruction Time : 0**

**Correct Marks : 1 Wrong Marks : 0**

निम्नलिखित में से कौन सी स्ट्री मिंग प्रोग्रेसिव डाउनलोड भी कहलाती है?

#### **Options :**

- $1.$   $*$  ऑफलाइन
- 2. ऑन डिमांड
- 3. लाइव
- 4. ऑनलाइन

# **READING COMPREHENSION**

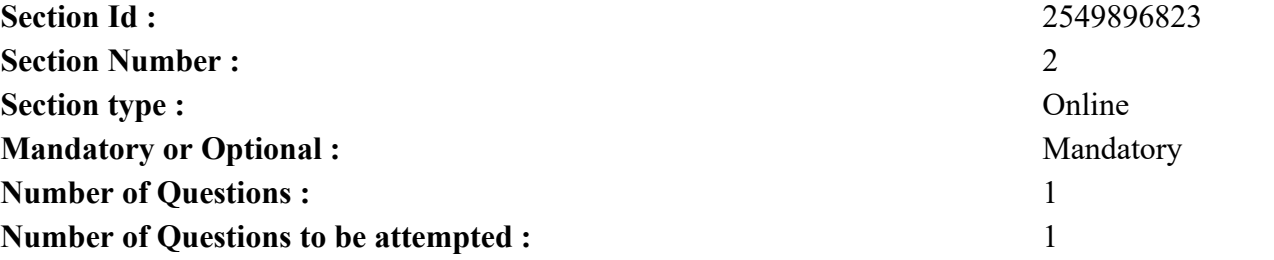

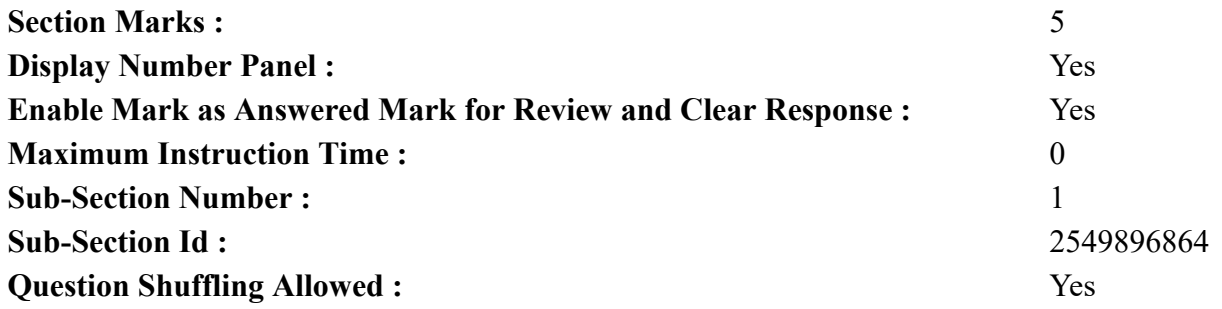

**Question Id : 25498921073 Question Type : COMPREHENSION Sub Question Shuffling Allowed : Yes Group Comprehension Questions : No Question Pattern Type : NonMatrix Calculator : None Response Time : N.A Think Time : N.A Minimum Instruction Time : 0 Question Numbers : (53 to 57)** दिए गए गद्यांश को पढ़ें और उसके आधार पर निम्न प्रश्नों के उत्तर दें

जैसे-जैसे नदियां मरती जाती हैं, अपनी आजीविका के लिए उनपर आश्रित लाखों लोगों की जीवनशैली भी बदलती बदलने लगती है। यह परिवर्तन कुछ लोगों के लिए जानलेवा भी होता है।

भारत के तेरह नदी बेसिन पेयजल जल के अस्सी प्रतिशत की आपूर्ति करते हैं और कुल आबादी के लगभग अस्सी प्रतिशत भाग का निवास स्थान हैं। ये सभी बेसिन (मुख्य रूप से शहरों और औद्योगिक इलाकों के पास फैले हुए) इतने प्रदूषित हैं कि अपशिष्टों पर आश्रित रहने वाले जीवाणु भी इस जल में आसानी से फल-फूल सकते हैं। इन जीवाणुओं की संख्या सुरक्षित स्तर से बीस से हजार गुना अधिक है।

कोई सटीक आंकड़े तो नहीं हैं लेकिन त्वचा रोगों और त्वचा विशेषज्ञों की संख्या में भारी वृद्धि हो रही है, खासकर उन शहरों, रों कस्बों में जो इन नदियों के किनारे बसे हुए हैं। छोटे शहरों में जल जनित बीमारियों जैसे पेचिश और पीलिया का कारण प्रदूषित जल ही होता है। इन छोटे शहरों और गाँवों में पानी सीधे नदियों से ले लिया जाता है और इसका उपभोग करने से पहले इसे उपचारित या साफ भी नहीं किया जाता है।

जुलाई 1996 में, मध्य प्रदेश में विदिशा शहर में पानी की आपूर्ति दो दिनों के लिए रोक दी गई थी क्योंकिक्यों लोगों ने बेतवा नदी में हजारों मरी हुई मछलियों को तैरते हुए देखा था। नदी का पानी ही उनके पेयजल का एकमात्र स्रोत था। और उसमें में लाखों मछलियां मरी हुई पड़ी थी।

1970 के दशक में आगरा और इलाहाबाद के बीच यमुना के किनारे 570 से अधिक गाँव थे। लेकिन आप शायद ही कभी पानी के इस फैलाव पर मछली पकड़ने वाली कोई नाव देख सकें। यहाँ पानी की मात्रा में कमी आई है और यह पूरी तरह प्रदूषित है। यह मछुआरे साइकिल-रिक्शा चला कर, भीख माँग कर या दिहाड़ी मजदूर के रूप में अब अपनी आजीविका कमाते हैं।

**Sub questions**

**Question Number : 53 Question Id : 25498921074 Question Type : MCQ Option Shuffling : Yes Display Question Number : Yes Is Question Mandatory : No Calculator : None Response Time : N.A Think Time : N.A Minimum Instruction Time : 0**

**Correct Marks : 1 Wrong Marks : 0** यह गद्यांश  $_3$ से संबंधित है। **Options :** 1. मरती नदियों 2. त्वचा की बढ़ती समस्याओं 3. जल जनित बीमारियों

4. मरती मछलियों

**Question Number : 54 Question Id : 25498921075 Question Type : MCQ Option Shuffling : Yes Display Question Number : Yes Is Question Mandatory : No Calculator : None Response Time : N.A Think Time : N.A Minimum Instruction Time : 0**

**Correct Marks : 1 Wrong Marks : 0**

निम्नलिखित में से क्या एक स्वास्थ्य समस्या **नहीं** है?

**Options :**

- 1. पीलिया
- 2. भीख
- 3. त्वचा संबंधी रोग
- 4. पेचिश

**Question Number : 55 Question Id : 25498921076 Question Type : MCQ Option Shuffling : Yes Display Question Number : Yes Is Question Mandatory : No Calculator : None Response Time : N.A Think Time : N.A Minimum Instruction Time : 0**

**Correct Marks : 1 Wrong Marks : 0**

गद्यांश के अनुसार त्वचा की समस्याएं \_\_\_\_\_\_ बढ़ रही हैं।

**Options :**

- 1. नदी बेसिन और औद्योगिक पट्टी में
- 2. आगरा और इलाहाबाद के बीच के शहरों में
- 3. विदिशा शहर में
- 4. नदियों के किनारे बसे शहरों में

**Question Number : 56 Question Id : 25498921077 Question Type : MCQ Option Shuffling : Yes Display Question Number : Yes Is Question Mandatory : No Calculator : None Response Time : N.A Think Time : N.A Minimum Instruction Time : 0 Correct Marks : 1 Wrong Marks : 0** आजकल हम यमुना नदी में मछली पकड़ने की नाव शायद ही कभी देखें, क्योंकि $\hskip1cm \square$ 

**Options :**

1. पानी अत्यधिक प्रदूषित है 2. पानी में लाखों मछलियों की मृत्यु हो गई थी 3. पानी की आपूर्ति रोक दी गई थी 4. त्वचा रोगों में वृद्धि हुई है

**Question Number : 57 Question Id : 25498921078 Question Type : MCQ Option Shuffling : Yes Display Question Number : Yes Is Question Mandatory : No Calculator : None Response Time : N.A Think Time : N.A Minimum Instruction Time : 0 Correct Marks : 1 Wrong Marks : 0** उन लोगों के साथ क्या हुआ जो अपनी आजीविका कमाने के लिए मछली पकड़ते थे? **Options :** 1. उन्हें पीलिया हो गया। 2. वे त्वचा रोग के चिकित्सक बन गए। 3. ✔ उन्होंने आजीविका कमाने के अन्य साधन अपना लिए।

4. वे मध्य प्रदेश में रहते हैं।

**Question Id : 25498921073 Question Type : COMPREHENSION Sub Question Shuffling Allowed : Yes Group Comprehension Questions : No Question Pattern Type : NonMatrix Calculator : None Response Time : N.A Think Time : N.A Minimum Instruction Time : 0 Question Numbers : (53 to 57)**

Read the given passage and answer the questions that follow.

As the rivers die away, millions of people who depend on them for their livelihood are finding that their way of life is changing. Worse, some of them are even finding that their lives are in danger.

India's thirteen river basins make up eighty per cent of the total surface water and are home to nearly eighty five per cent of the population. All of these basins are so polluted (mainly in stretches near towns and industrial belts) that only the bacteria that feeds on waste has multiplied in these waters. The count of this bacteria is anywhere between twenty times to one thousand times above safe levels.

There are no exact figures but skin diseases and skin specialists are growing in number, especially in towns that are along these rivers. Polluted water is also the reason behind waterborne diseases like dysentery and jaundice in small towns. In these small towns and villages water is taken directly from the rivers and not treated or cleaned before it is consumed.

In July 1996, water supply to the town of Vidisha in Madhya Pradesh was stopped for two days because people saw thousands of dead fish floating on the Betwa river. The river was their only source of drinking water. Millions of fish had died in the river.

In the 1970s there were more than 570 villages along the Yamuna, between Agra and Allahabad. But you can rarely see a fishing boat along this stretch of water. The amount of water here has decreased and is completely polluted. These fishermen now earn their living by driving cyclerickshaws, begging or working as daily labourers.

#### **Sub questions**

**Question Number : 53 Question Id : 25498921074 Question Type : MCQ Option Shuffling : Yes Display Question Number : Yes Is Question Mandatory : No Calculator : None Response Time : N.A Think Time : N.A Minimum Instruction Time : 0**

**Correct Marks : 1 Wrong Marks : 0**

The passage is about  $\qquad \qquad$ .

**Options :**

- 1.  $\blacktriangleright$  dying rivers
- 2. <sup>\*</sup> growing skin problems
- 3. water borne diseases
- 4. dying fish

**Question Number : 54 Question Id : 25498921075 Question Type : MCQ Option Shuffling : Yes Display Question Number : Yes Is Question Mandatory : No Calculator : None Response Time : N.A Think Time : N.A Minimum Instruction Time : 0**

#### **Correct Marks : 1 Wrong Marks : 0**

Which of the following is NOT a health problem?

## **Options :**

- 1. **W** Jaundice
- 2.  $\blacktriangleright$  Begging
- 3. Skin disease
- 4. Dysentery

**Question Number : 55 Question Id : 25498921076 Question Type : MCQ Option Shuffling : Yes Display Question Number : Yes Is Question Mandatory : No Calculator : None Response Time : N.A Think Time : N.A Minimum Instruction Time : 0**

**Correct Marks : 1 Wrong Marks : 0**

According to the passage, skin problems are increasing in  $\blacksquare$ 

- 1.  $*$  river basins and industrial belts
- 2. <sup>\*</sup> the villages between Agra and Allahabad
- 3.  $\ast$  the town of Vidisha

## $4.$  the towns along the rivers

**Question Number : 56 Question Id : 25498921077 Question Type : MCQ Option Shuffling : Yes Display Question Number : Yes Is Question Mandatory : No Calculator : None Response Time : N.A Think Time : N.A Minimum Instruction Time : 0**

#### **Correct Marks : 1 Wrong Marks : 0**

We hardly see a fishing boat in the Yamuna these days because \_\_\_\_\_\_.

#### **Options :**

- 1.  $\blacktriangleright$  the water is terribly polluted
- 2.  $*$  millions of fish died in the water
- 3.  $*$  the supply of water was stopped
- 4. skin diseases have grown

**Question Number : 57 Question Id : 25498921078 Question Type : MCQ Option Shuffling : Yes Display Question Number : Yes Is Question Mandatory : No Calculator : None Response Time : N.A Think Time : N.A Minimum Instruction Time : 0**

#### **Correct Marks : 1 Wrong Marks : 0**

What happened to the people who used to catch fish to earn their living?

#### **Options :**

- 1. <sup>\*</sup> They have been diagnosed with jaundice.
- 2. <sup>\*</sup> They have become skin doctors.
- 3.  $\blacktriangleright$  They have taken up other means of living.
- 4. They live in Madhya Pradesh.

# **QUANTITATIVE APTITUDE**

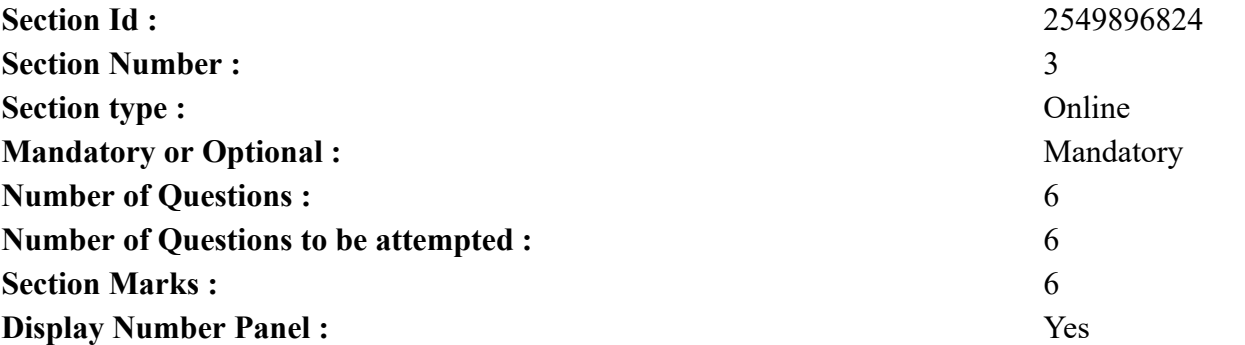

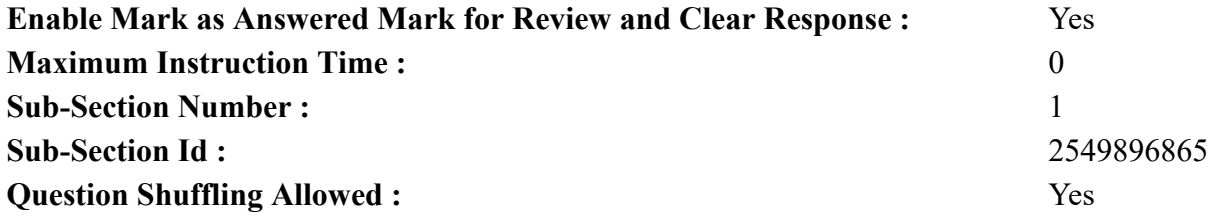

**Question Number : 58 Question Id : 25498914307 Question Type : MCQ Option Shuffling : Yes Display Question Number : Yes Is Question Mandatory : No Calculator : None Response Time : N.A Think Time : N.A Minimum Instruction Time : 0**

#### **Correct Marks : 1 Wrong Marks : 0**

What approximate value will come in place of question mark (?) in the following question? (You are not required to calculate the exact value)

 $30.06\%$  of 499 + 39.99% of 799 = ?

#### **Options :**

- 1.  $*$  420 2.  $*380$
- 3.  $*$  440
- $4. \times 470$

**Question Number : 58 Question Id : 25498914307 Question Type : MCQ Option Shuffling : Yes Display Question Number : Yes Is Question Mandatory : No Calculator : None Response Time : N.A Think Time : N.A Minimum Instruction Time : 0 Correct Marks : 1 Wrong Marks : 0**

 $\overline{\phantom{a}}$ 

- **Options :**
- $1.8<sup>1</sup>$
- 2.  $\blacksquare$
- $3.8$
- $4. \vee$

**Question Mandatory : No Calculator : None Response Time : N.A Think Time : N.A Minimum Instruction Time : 0 Correct Marks : 1 Wrong Marks : 0**

 $\overline{\phantom{a}}$ 

- **Options :**
- 1.  $* 18$
- 2.  $* 19$
- $3. \vee 21$
- 4.  $*23$

**Question Number : 59 Question Id : 25498928898 Question Type : MCQ Option Shuffling : Yes Display Question Number : Yes Is Question Mandatory : No Calculator : None Response Time : N.A Think Time : N.A Minimum Instruction Time : 0 Correct Marks : 1 Wrong Marks : 0**

 $\overline{\phantom{a}}$ 

**Options :**

- 1.  $* 18$
- 2.  $* 19$
- $3. \vee 21$
- 4.  $*23$

**Question Number : 60 Question Id : 25498928964 Question Type : MCQ Option Shuffling : Yes Display Question Number : Yes Is Question Mandatory : No Calculator : None Response Time : N.A Think Time : N.A Minimum Instruction Time : 0 Correct Marks : 1 Wrong Marks : 0**

 $\overline{a}$ 

#### **Options :**

- $1. \vee 1000$
- 2.  $*100$
- 3.  $*1001$
- 4.  $*10000$

**Question Number : 60 Question Id : 25498928964 Question Type : MCQ Option Shuffling : Yes Display Question Number : Yes Is Question Mandatory : No Calculator : None Response Time : N.A Think Time : N.A Minimum Instruction Time : 0 Correct Marks : 1 Wrong Marks : 0**

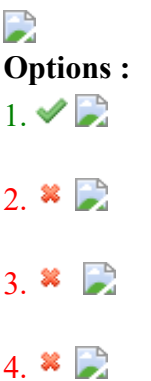

**Question Number : 61 Question Id : 25498928981 Question Type : MCQ Option Shuffling : Yes Display Question Number : Yes Is Question Mandatory : No Calculator : None Response Time : N.A Think Time : N.A Minimum Instruction Time : 0 Correct Marks : 1 Wrong Marks : 0**

 $\overline{\phantom{a}}$ 

**Options :**

1.  $*$  9

2.  $*10$ 

 $3. \vee 12$ 

4.  $* 15$ 

**Question Number : 61 Question Id : 25498928981 Question Type : MCQ Option Shuffling : Yes Display Question Number : Yes Is Question Mandatory : No Calculator : None Response Time : N.A Think Time : N.A Minimum Instruction Time : 0 Correct Marks : 1 Wrong Marks : 0**  $\overline{a}$ 

**Options :**

1.  $*$  9

2.  $*10$ 

 $3. \vee 12$ 

4.  $* 15$ 

**Question Number : 62 Question Id : 25498929470 Question Type : MCQ Option Shuffling : Yes Display Question Number : Yes Is**

**Question Mandatory : No Calculator : None Response Time : N.A Think Time : N.A Minimum Instruction Time : 0 Correct Marks : 1 Wrong Marks : 0**

D

- **Options :**
- $1.$   $\blacktriangleright$  −536
- 2.  $* -488$
- 3.  $*$  488
- 4.  $*536$

**Question Number : 62 Question Id : 25498929470 Question Type : MCQ Option Shuffling : Yes Display Question Number : Yes Is Question Mandatory : No Calculator : None Response Time : N.A Think Time : N.A Minimum Instruction Time : 0 Correct Marks : 1 Wrong Marks : 0**

 $\overline{\phantom{a}}$ 

**Options :**

- $1.$   $\blacktriangleright$  −536
- 2.  $* -488$
- 3.  $*$  488
- 4.  $*536$

**Question Number : 63 Question Id : 25498929546 Question Type : MCQ Option Shuffling : Yes Display Question Number : Yes Is Question Mandatory : No Calculator : None Response Time : N.A Think Time : N.A Minimum Instruction Time : 0 Correct Marks : 1 Wrong Marks : 0**

In the following question, a number series is given. Identify the INCORRECT number in the series.

45, 15, 6, 3, 2, 1, 4

#### **Options :**

- 1.  $* 15$
- 2.  $*3$
- 3.  $*$  2
- 4.  $\vee$  1

**Question Number : 63 Question Id : 25498929546 Question Type : MCQ Option Shuffling : Yes Display Question Number : Yes Is Question Mandatory : No Calculator : None Response Time : N.A Think Time : N.A Minimum Instruction Time : 0**

#### **Correct Marks : 1 Wrong Marks : 0**

निम्नलिखित प्रश्न में एक संख्या शृंखला दी गई है। इस शृंखला में ग़लत संख्या की पहचान कीजिए।

45, 15, 6, 3, 2, 1, 4

#### **Options :**

- 1.  $* 15$
- 2.  $*3$
- 3.  $*2$
- $4. \vee 1$

# **GENERAL MENTAL ABILITY AND REASONING**

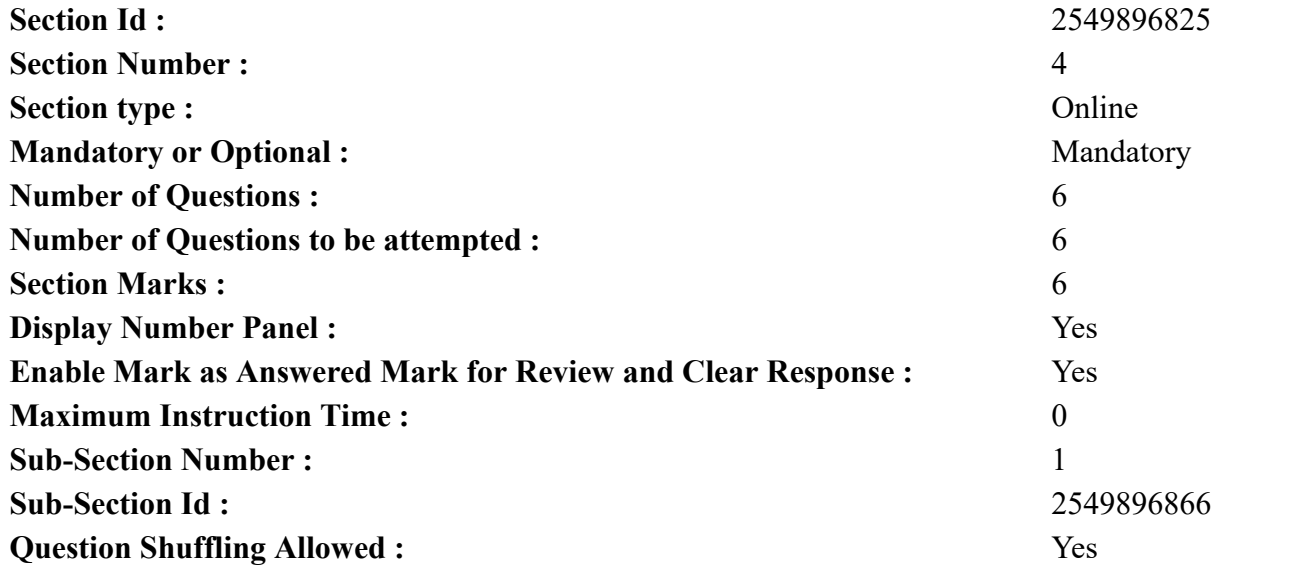

**Question Number : 64 Question Id : 25498912863 Question Type : MCQ Option Shuffling : Yes Display Question Number : Yes Is Question Mandatory : No Calculator : None Response Time : N.A Think Time : N.A Minimum Instruction Time : 0**

**Correct Marks : 1 Wrong Marks : 0**

नीचे दिए गए क्रम विन्यास का अध्ययन कीजिए और उसके आधार पर प्रश्न का उत्तर दीजिए:

Y W @ 1 & C N 3 P L B 9 ↑ = D \* E 2 £ M V \$ 7 # 4 F G 5

यदि प्रतीकों से तुरंत पहले आने वाली संख्याओं के संख्यात्मक मान को दोगुना कर दिया जाता है, तो इस प्रकार की सभी संख्याओं के मानों का योग क्या होगा? **Options :**

- 1.  $*22$
- 2.  $*26$
- 3.  $*36$
- $4. \vee 38$

**Question Number : 64 Question Id : 25498912863 Question Type : MCQ Option Shuffling : Yes Display Question Number : Yes Is Question Mandatory : No Calculator : None Response Time : N.A Think Time : N.A Minimum Instruction Time : 0**

**Correct Marks : 1 Wrong Marks : 0**

Study the given arrangement and answer the question that follows.

Y W @ 1 & C N 3 P L B 9 ↑ = D \* E 2 £ M V \$ 7 # 4 F G 5

If the numbers immediately preceding the symbols are attached the value double their numerical value, then what will be the sum of the values of all such numbers?

**Options :**

- 1.  $*22$
- 2.  $*26$
- 3.  $*36$
- $4. \vee 38$

**Question Number : 65 Question Id : 25498912874 Question Type : MCQ Option Shuffling : Yes Display Question Number : Yes Is Question Mandatory : No Calculator : None Response Time : N.A Think Time : N.A Minimum Instruction Time : 0 Correct Marks : 1 Wrong Marks : 0** दिये गये शब्द में अक्षरों के ऐसे कितने युग्म हैं, जिनमें से प्रत्येक के बीच उतने ही अक्षर हैं जितने अंग्रेजी वर्णमाला में उनके बीच हैं?

#### GLAMOUR

**Options :**

1. शून्य

2. एक

3. दो

4. तीन

**Question Number : 65 Question Id : 25498912874 Question Type : MCQ Option Shuffling : Yes Display Question Number : Yes Is Question Mandatory : No Calculator : None Response Time : N.A Think Time : N.A Minimum Instruction Time : 0**

#### **Correct Marks : 1 Wrong Marks : 0**

Find out how many such pairs of letters are there in the given word each of which has as many letters between them in the word as in the English alphabet.

GLAMOUR

**Options :**

1.  $*$  Nil

- 2.  $\vee$  One
- 3.  $*$  Two
- 4. Three

**Question Number : 66 Question Id : 25498918988 Question Type : MCQ Option Shuffling : Yes Display Question Number : Yes Is Question Mandatory : No Calculator : None Response Time : N.A Think Time : N.A Minimum Instruction Time : 0 Correct Marks : 1 Wrong Marks : 0**

निम्नलिखित शब्द-युग्मों में I तथा II के स्थान पर आने वाले अनुरूप शब्दों का चयन I तथा II में दिए गए शब्दों में से करके उपयुक्त विकल्प का चयन कीजिए।

I : आधुनिक :: वृद्ध : II

```
I. (1) प्राचीन (2) मृत्यु (3) प्रसिद्ध (4) सभ्यता
II. (A) औद्योगीकरण (B) युवा (C) फैशन (D) पाश्चात्य
Options :
1. \vee 1B2. *1D3. * 2A
```
4.  $*$  3C

**Question Number : 66 Question Id : 25498918988 Question Type : MCQ Option Shuffling : Yes Display Question Number : Yes Is Question Mandatory : No Calculator : None Response Time : N.A Think Time : N.A Minimum Instruction Time : 0 Correct Marks : 1 Wrong Marks : 0**

In the following pair, find two words related to the words already given – one word for each of two related pairs.

I : Modern :: Old : II

I. (1) Ancient (2) Death (3) Famous (4) Civilisation II. (A) Industrialisation (B) Young (C) Fashion (D) Western

## **Options :**

- $1. \vee 1B$
- 2.  $*1D$
- 3.  $* 2A$
- 4.  $*$  3C

**Question Number : 67 Question Id : 25498919739 Question Type : MCQ Option Shuffling : Yes Display Question Number : Yes Is Question Mandatory : No Calculator : None Response Time : N.A Think Time : N.A Minimum Instruction Time : 0**

**Correct Marks : 1 Wrong Marks : 0**

निम्नलिखित आंकड़ों का अध्ययन करें और प्रश्न का उत्तर दें: सामाजिक विज्ञान, गणित और विज्ञान में परीक्षा देने वाले 450 परीक्षार्थियों के आंकड़े नीचे दिए गए हैं:

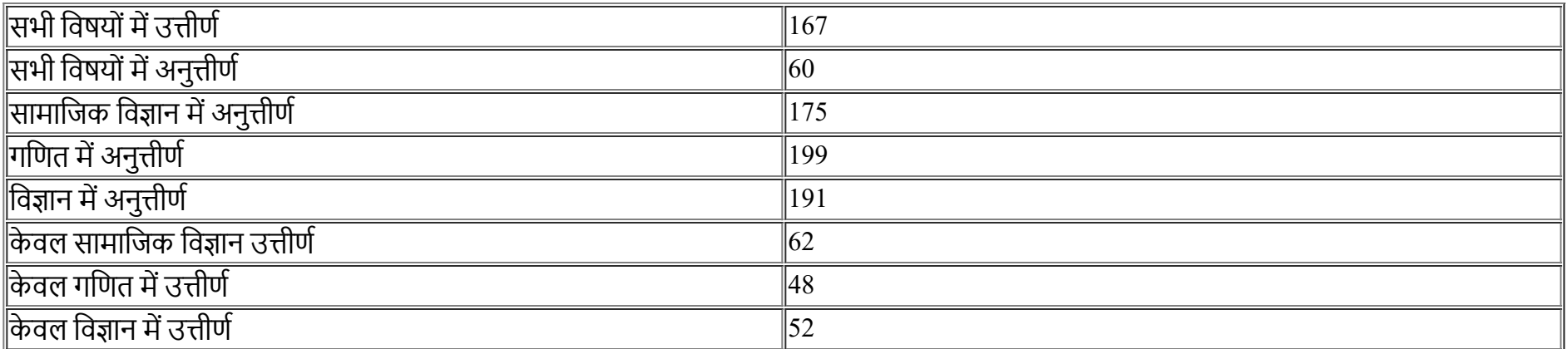

केवल सामाजिक विज्ञान में कितने परीक्षार्थी अनुत्तीर्ण हुए?

**Options :**

 $1. \vee 15$ 

2.  $*21$ 

3.  $*30$ 

#### 4.  $*$  42

**Question Number : 67 Question Id : 25498919739 Question Type : MCQ Option Shuffling : Yes Display Question Number : Yes Is Question Mandatory : No Calculator : None Response Time : N.A Think Time : N.A Minimum Instruction Time : 0 Correct Marks : 1 Wrong Marks : 0**  $\overline{\phantom{a}}$ 

**Options :**  $1. \vee 15$ 

2.  $*21$ 

3.  $*30$ 

4.  $*$  42

**Question Number : 68 Question Id : 25498919816 Question Type : MCQ Option Shuffling : Yes Display Question Number : Yes Is Question Mandatory : No Calculator : None Response Time : N.A Think Time : N.A Minimum Instruction Time : 0 Correct Marks : 1 Wrong Marks : 0** एक निश्चित कूट भाषा में यदि:

 $\cdot$ P@O' का अर्थ  $\cdot$ O की माता P है':  $'PSQ'$  का अर्थ  $'Q$  का पति P है';  $\cdot$ P#O $\cdot$  का अर्थ  $\cdot$ O की बहन P है $\cdot$ ;  $\cdot$ P\*Q' का अर्थ  $\cdot$ Q का पुत्र P है'.

यदि F#J\*T\$R@L है, तो निम्नलिखित में से क्या निश्चित रूप से सही है?

**Options :**

 $1.$   $*$   $J \overline{q}$  भाई  $L \overline{q}$ 2.  $\blacktriangleright$  L की बहन F है  $3.$   $\ast$   $J \overline{q}$  भाई  $F \overline{g}$ 4.  $*$  L का भाई F है

**Question Number : 68 Question Id : 25498919816 Question Type : MCQ Option Shuffling : Yes Display Question Number : Yes Is Question Mandatory : No Calculator : None Response Time : N.A Think Time : N.A Minimum Instruction Time : 0 Correct Marks : 1 Wrong Marks : 0** In a certain code language,

'P $@Q$ ' means 'P is the mother of Q'; 'P\$Q' means 'P is the husband of Q'; 'P#Q' means 'P is the sister of Q'; 'P\*Q' means 'P is the son of Q'.

If  $F\#J^*T\$ R $@L$ , then which of the following is definitely true?

#### **Options :**

- 1.  $*$  L is brother of J
- 2.  $\blacktriangleright$  F is sister of L
- 3.  $\ast$  F is brother of J
- 4.  $\ast$  F is brother of L

**Question Number : 69 Question Id : 25498927900 Question Type : MCQ Option Shuffling : Yes Display Question Number : Yes Is Question Mandatory : No Calculator : None Response Time : N.A Think Time : N.A Minimum Instruction Time : 0 Correct Marks : 1 Wrong Marks : 0** उस विकल्प का चयन कीजिए जो तीसरे शब्द से उसी प्रकार संबंधित है जिस प्रकार दूसरा शब्द पहले शब्द से संबंधित है।

शिष्टता : अशिष्टता :: सुशोभित : ? **Options :** 1. अशोभनीय 2. उपयुक्त 3. तीखा

4. गंदा

**Question Number : 69 Question Id : 25498927900 Question Type : MCQ Option Shuffling : Yes Display Question Number : Yes Is Question Mandatory : No Calculator : None Response Time : N.A Think Time : N.A Minimum Instruction Time : 0 Correct Marks : 1 Wrong Marks : 0**

Select the option that is related to the third word in the same way as the second word is related to the first word.

Elegance : Vulgarity :: Graceful : ?

## **Options :**

1. Awkward

2. <sup>\*</sup> Comely

# **GENERAL AWARENESS**

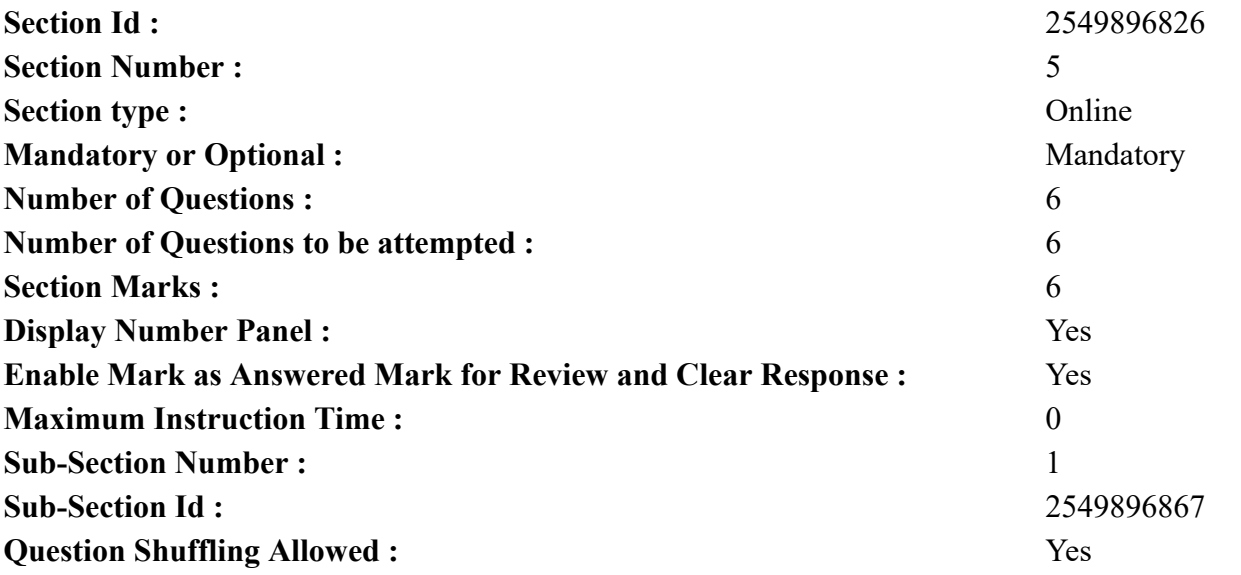

**Question Number : 70 Question Id : 2549899820 Question Type : MCQ Option Shuffling : Yes Display Question Number : Yes Is Question Mandatory : No Calculator : None Response Time : N.A Think Time : N.A Minimum Instruction Time : 0 Correct Marks : 1 Wrong Marks : 0**

Consider the given viceroys of India during the British rule.

- 1. Lord Curzon
- 2. Lord Chelmsford
- 3. Lord Hardinge
- 4. Lord Irwin

Select the option that gives the correct chronological order of their tenures.

- $1. \vee 1 3 2 4$
- 2.  $\bullet$  2-4-1-3
- 3.  $* 1-4-2-3$

## 4.  $*$  2-3-1-4

**Question Number : 70 Question Id : 2549899820 Question Type : MCQ Option Shuffling : Yes Display Question Number : Yes Is Question Mandatory : No Calculator : None Response Time : N.A Think Time : N.A Minimum Instruction Time : 0**

**Correct Marks : 1 Wrong Marks : 0**

ब्रिटिश शासन के दौरान भारत के वायसरायों के नाम यहां दिए गए हैं, उनपर विचार करें।

1. लॉर्ड कर्जन

- 2. लॉर्ड चेम्सफोर्ड
- 3. लॉर्ड हॉर्डिंग
- 4. लॉर्ड इरविन

निम्नलिखित में से कौन सा इनके कार्यकाल का सही कालानुक्रम है?

**Options :**

- $1. \vee 1 3 2 4$
- 2.  $*$  2-4-1-3
- $3.$   $*$  1-4-2-3
- 4.  $*$  2-3-1-4

**Question Number : 71 Question Id : 25498912763 Question Type : MCQ Option Shuffling : Yes Display Question Number : Yes Is Question Mandatory : No Calculator : None Response Time : N.A Think Time : N.A Minimum Instruction Time : 0**

#### **Correct Marks : 1 Wrong Marks : 0**

In which of the following games/sports does Susi Susanti hold the Grand Slam title?

#### **Options :**

- 1.  $\ast$  Lawn tennis
- $2.$  Badminton
- 3. Volleyball
- 4. Table tennis

**Question Number : 71 Question Id : 25498912763 Question Type : MCQ Option Shuffling : Yes Display Question Number : Yes Is Question Mandatory : No Calculator : None Response Time : N.A Think Time : N.A Minimum Instruction Time : 0 Correct Marks : 1 Wrong Marks : 0** सुशी सुसांती ने निम्न में से किस खेल/स्पर्धा में ग्रैंड स्लैम खिताब जीता था?

#### **Options :**

1. लॉन टेनिस 2. बैडमिंटन 3. वॉलीबॉल 4. टेबल टेनिस

**Question Number : 72 Question Id : 25498932052 Question Type : MCQ Option Shuffling : Yes Display Question Number : Yes Is Question Mandatory : No Calculator : None Response Time : N.A Think Time : N.A Minimum Instruction Time : 0**

**Correct Marks : 1 Wrong Marks : 0**

Pablo Picasso, the famous painter, was:

#### **Options :**

- 1. <sup>\*</sup> French
- 2.  $\frac{1}{2}$  Italian
- 3. Flemish
- 4. Spanish

**Question Number : 72 Question Id : 25498932052 Question Type : MCQ Option Shuffling : Yes Display Question Number : Yes Is Question Mandatory : No Calculator : None Response Time : N.A Think Time : N.A Minimum Instruction Time : 0 Correct Marks : 1 Wrong Marks : 0**

प्रख्यात चित्रकार पाब्लो पिकासो \_\_\_\_\_\_ थे।

#### **Options :**

- 1. फ़्रांसिसी
- 2. इतालवी
- 3. फ्लेमिश
- $4.$   $\blacktriangleright$  स्पेनिश

**Question Number : 73 Question Id : 25498932502 Question Type : MCQ Option Shuffling : Yes Display Question Number : Yes Is Question Mandatory : No Calculator : None Response Time : N.A Think Time : N.A Minimum Instruction Time : 0 Correct Marks : 1 Wrong Marks : 0**

'Everything else can wait, but not agriculture.' The given statement is attributed to:

- 1.  $\ast$  Jagjivan Ram
- 2. Jawaharlal Nehru
- 3. Mahatma Gandhi
- 4. Sardar Patel

**Question Number : 73 Question Id : 25498932502 Question Type : MCQ Option Shuffling : Yes Display Question Number : Yes Is Question Mandatory : No Calculator : None Response Time : N.A Think Time : N.A Minimum Instruction Time : 0 Correct Marks : 1 Wrong Marks : 0** 'हर चीज़ प्रतीक्षा कर सकती है, किन्तु कृषि नहीं', इस कथन का श्रेय किसको दिया जाता है? **Options :** 1. जगजीवन राम

- 2. जवाहर लाल नेहरू
- 3. महात्मा गांधी
- 4. सरदार पटेल

**Question Number : 74 Question Id : 25498932506 Question Type : MCQ Option Shuffling : Yes Display Question Number : Yes Is Question Mandatory : No Calculator : None Response Time : N.A Think Time : N.A Minimum Instruction Time : 0**

**Correct Marks : 1 Wrong Marks : 0**

Where is the Central Food Technological Research Institute (CFTRI) situated?

**Options :**

- 1. <sup>\*</sup> Bengaluru
- 2. **Karnal**
- 3. Mysuru
- 4. <sup>\*</sup> Lucknow

**Question Number : 74 Question Id : 25498932506 Question Type : MCQ Option Shuffling : Yes Display Question Number : Yes Is Question Mandatory : No Calculator : None Response Time : N.A Think Time : N.A Minimum Instruction Time : 0**

**Correct Marks : 1 Wrong Marks : 0**

केंद्रीय खाद्य प्रौद्योगिकी अनुसंधान संस्थान (CFTRI) कहां पर स्थित है?

#### **Options :**

1. बेंगलुरु

2. करनाल 3. मैसूर 4. लखनऊ

**Question Number : 75 Question Id : 25498932590 Question Type : MCQ Option Shuffling : Yes Display Question Number : Yes Is Question Mandatory : No Calculator : None Response Time : N.A Think Time : N.A Minimum Instruction Time : 0**

**Correct Marks : 1 Wrong Marks : 0**

Which of the following subjects comes under the common jurisdiction of the Supreme Court and the High Courts?

**Options :**

- 1. <sup>\*</sup> Mutual disputes among states
- 2.  $\bullet$  Disputes between the Centre and state(s)
- $3.$  Protection of the Fundamental Rights
- 4. Protection from the violation of the Constitution

**Question Number : 75 Question Id : 25498932590 Question Type : MCQ Option Shuffling : Yes Display Question Number : Yes Is Question Mandatory : No Calculator : None Response Time : N.A Think Time : N.A Minimum Instruction Time : 0**

**Correct Marks : 1 Wrong Marks : 0**

इनमें से कौन सा विषय उच्चतम न्यायालय और उच्च न्यायालय दोनों के न्याय क्षेत्र में आता है?

## **Options :**

- 1. राज्यों के बीच पारस्परिक विवाद
- 2. केंद्र और राज्य (यों) यों के बीच विवाद
- 3. मूल अधिकारों का संरक्षण
- 4. संविधान के उल्लंघन से संरक्षण

# **English Mock**

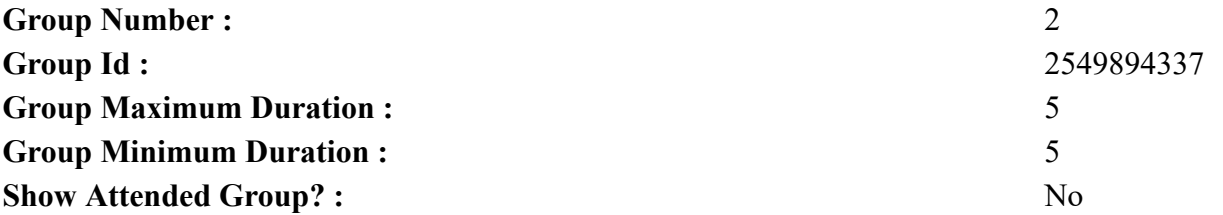

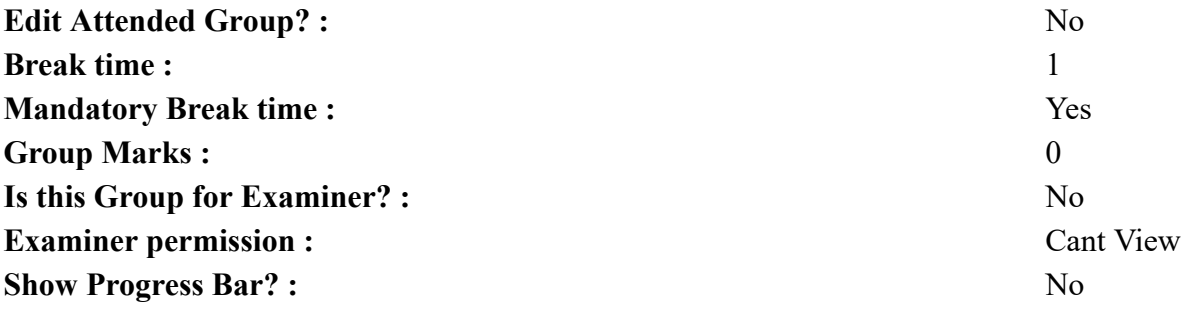

## **English Mock**

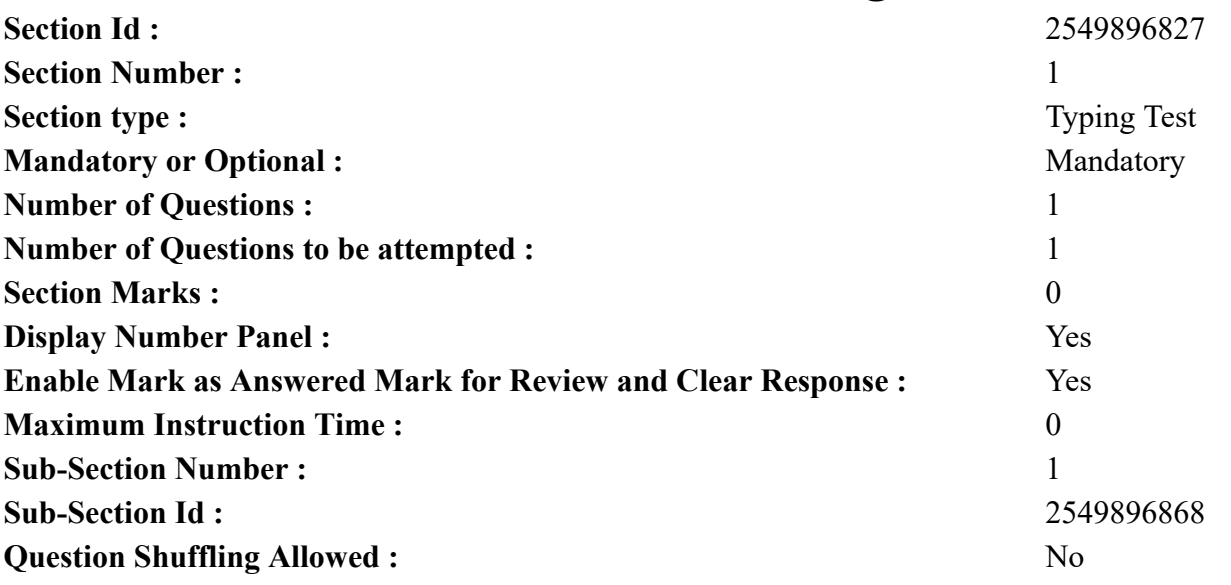

**Question Number : 76 Question Id : 25498940809 Question Type : TYPING TEST Display Question Number : Yes Calculator : None Summer camps are supervised camps conducted to entertain as well as equip students with various life skills such as teamwork, socializing, decision making, independent and responsible living and more. It aids the overall development of a child and children have fun during this process as they get to explore new arenas.**

**Restricted/ Unrestricted :** Unrestricted

**Paragraph Display :** Yes

**Keyboard Layout :** Inscript

**Show Details Panel :** Yes

**Show Error Count : Yes** 

**Highlight Correct or Incorrect Words :** Yes **Allow Back Space :** Yes **Show Back Space Count :** Yes

# **English Actual**

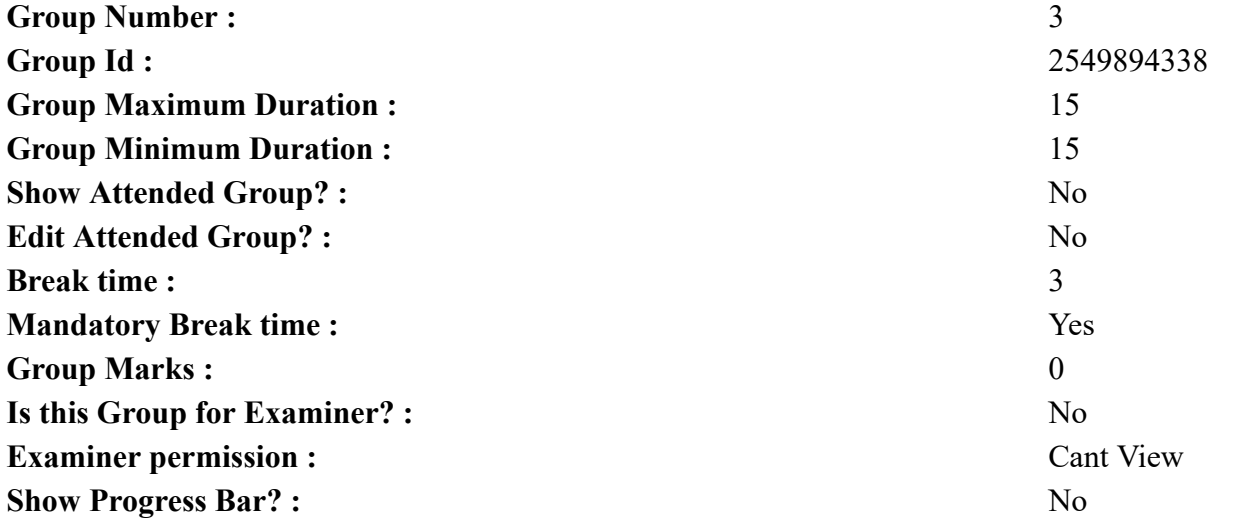

# **English Typing Test**

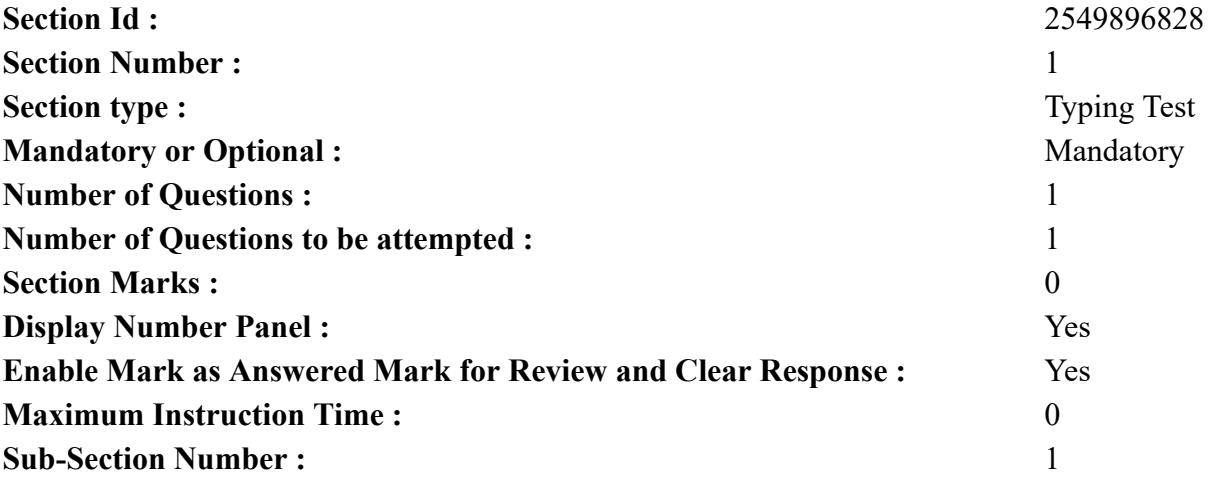

**Sub-Section Id :** 2549896869 **Question Shuffling Allowed :** No No No

**Question Number : 77 Question Id : 25498937882 Question Type : TYPING TEST Display Question Number : Yes Calculator : None**

**The best way to fight liver disease is to avoid it. Here are some tried and true ways to achieve liver wellness. Maintain a healthy weight. If you are fat or even somewhat overweight, you are in danger of having a fatty liver that can lead to nonalcoholic fatty liver disease, one of the fastest growing forms of liver disease. Weight loss can play an important part in helping to reduce liver fat. Eat a balanced diet. Avoid high calorie meals. Do not eat raw or under cooked shellfish. For a well adjusted diet, eat fiber which you can obtain from fresh fruits and vegetables and whole grain breads and also from rice and cereals. Also eat meat but limit the amount of red meat, dairy like low fat milk and small amounts of cheese and fats that are monounsaturated and polyunsaturated such as vegetable oils, nuts, seeds, and fish. Hydration is essential that is why drink a lot of water. Exercise regularly. When you exercise consistently it helps to burn triglycerides for fuel and can also reduce liver fat. Avoid toxins. Toxins can injure liver cells. Limit direct contact with toxins from cleaning and aerosol products and insecticides and chemicals and additives. Make sure the room is ventilated and wear a mask when utilizing aerosols. Do not smoke. Use alcohol responsibly. Alcoholic beverages can create many health problems. They can damage or destroy liver cells and scar your liver. Talk to your doctor about what amount of alcohol is right for you. You may be advised to drink alcohol only in moderation or to quit completely. Avoid the use of illicit drugs. In year, nearly million Americans aged twelve or older were current illicit drug users that means they had used an illicit drug during the month prior to the survey interview. This estimate represents nine percent of the population aged twelve or older. Illicit drugs include marijuana or hashish, cocaine including crack, heroin, hallucinogens, inhalants, or prescription type psychotherapeutics that is used non medically. Avoid infected needles. Of course, dirty needles are not only associated with intravenous drug use. You tend to discuss with a medical practitioner and seek testing following any type of skin penetration involving sharp instruments or needles. Unsafe injection practices may occur in a hospital setting and would need immediate follow up. Also, use only clean needles for tattoos and body piercings. Get medical care if you are unprotected to blood. If for any reason you come into contact with someone else blood, immediately follow up with your doctor. If you are very concerned then go to your nearest hospital. Do not share personal hygiene items. For example, razors and nail clippers can carry microscopic levels of blood or other body fluids that may be contaminated. Get vaccinated. There are vaccines for hepatitis A and hepatitis B. Unfortunately, there is no vaccine against the hepatitis C virus. So these were the top ways that will help you to make your liver healthy.**

#### **Restricted/ Unrestricted :** Unrestricted

**Paragraph Display :** Yes **Keyboard Layout :** Inscript **Show Details Panel :** Yes **Show Error Count :** Yes **Highlight Correct or Incorrect Words :** Yes **Allow Back Space :** Yes **Show Back Space Count :** Yes

# **Hindi Mock**

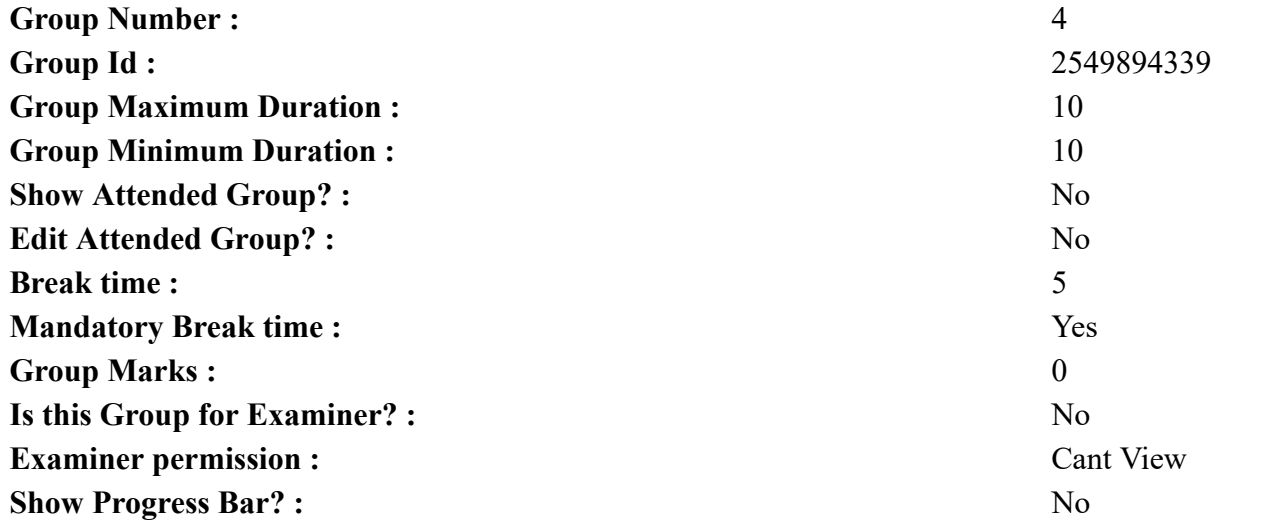

# **Hindi Mock**

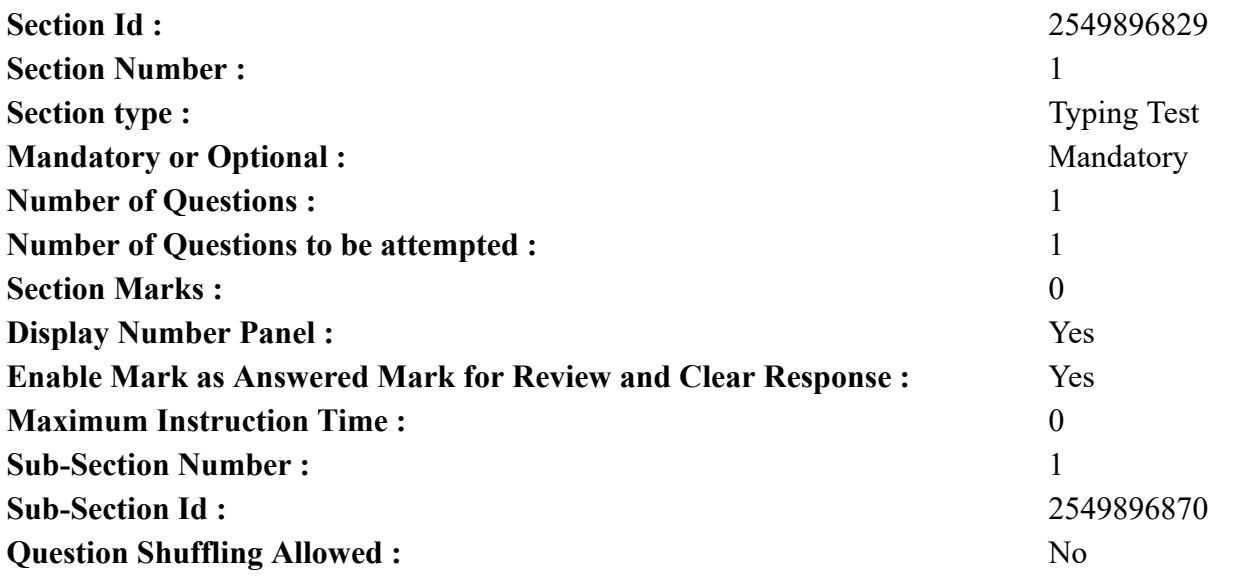

**Question Number : 78 Question Id : 25498944398 Question Type : TYPING TEST Display Question Number : Yes Calculator : None** एक बार की बात है, अकबर और बीरबल शिकार पर जा रहे थे। अभी कुछ समय की उन्हें एक हिरण दिखा। जल्दबाजी में तीर निकालते हुए अकबर

# अपने हाथ पर घाव लगा बैठा। अब हालात कुछ ऐसे थे की अकबर बहुत दर्द में था और गुस्से में भी।

**Restricted/ Unrestricted :** Unrestricted **Paragraph Display :** Yes **Keyboard Layout :** Remington **Show Details Panel :** Yes **Show Error Count : Yes Highlight Correct or Incorrect Words :** Yes **Allow Back Space :** Yes **Show Back Space Count :** Yes

# **Hindi Actual**

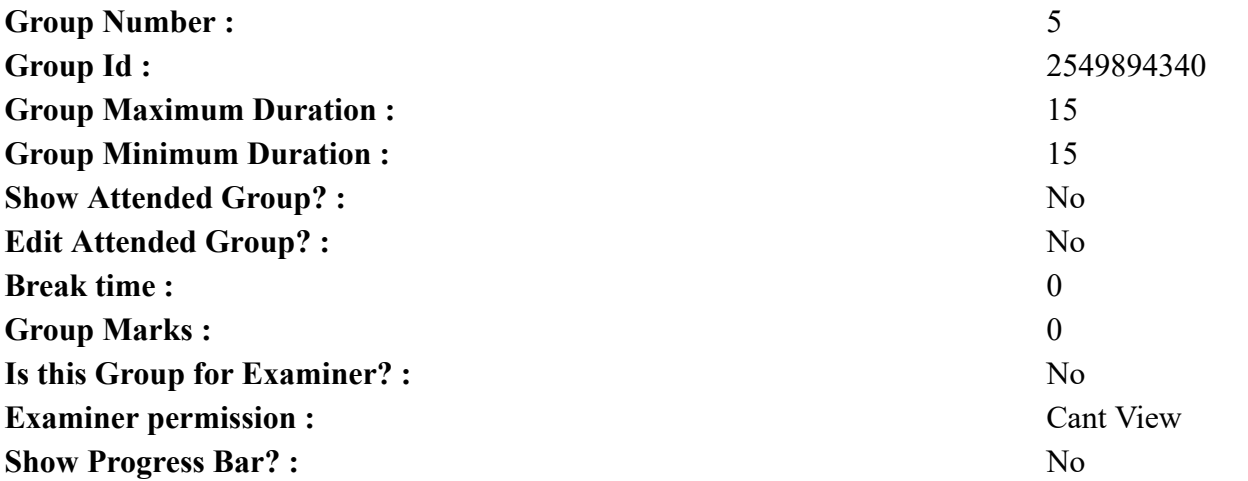

# **Hindi Typing Test**

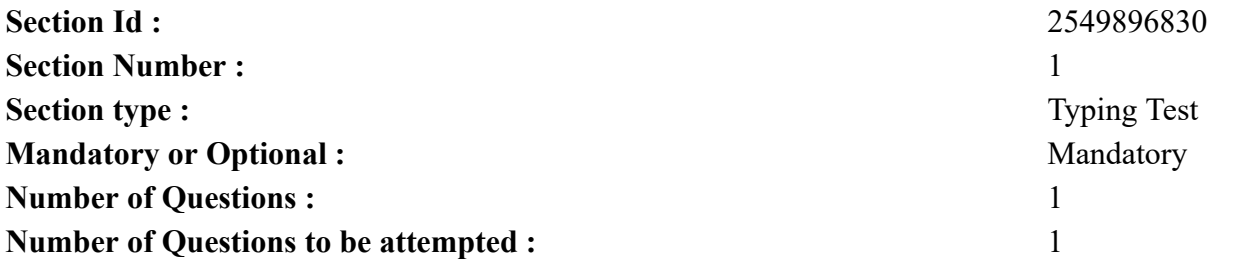

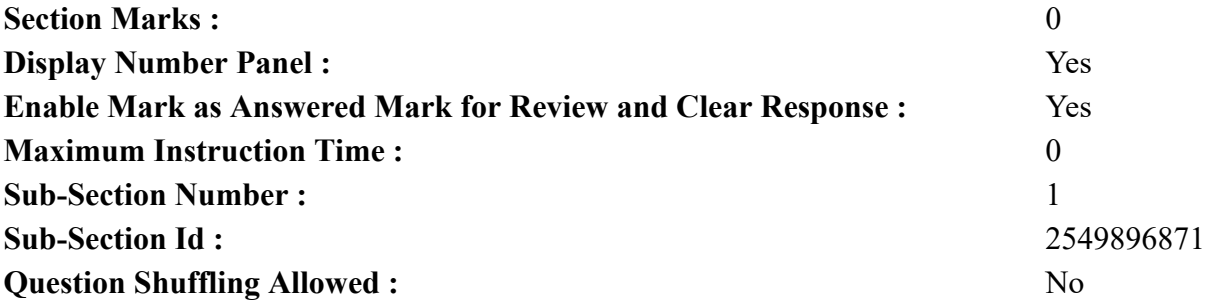

**Question Number : 79 Question Id : 25498944454 Question Type : TYPING TEST Display Question Number : Yes Calculator : None** शिक्षक वह होते हैं जो अपनी ज्ञान की आभा से हमें प्रकाशित करते हैं और हमारा मार्गदर्शन करते हैं। यह किसी भी आयु वर्ग के लोग हो सकते हैं और इनका हमारे जीवन को सफल बनाने में बहुत बडा योगदान होता है। इतिहास में जितने भी महान पुरुष हुए सभी के शिक्षकों का जिक्र हमें मिलता है। शिक्षक जिसे हम गुरु कहकर भी बुलाते हैं और हमारे अभिलेखों में गुरु को वंदनीय एवं पूजनीय बताया गया है। हम हर गुरुपूर्णिमा के अवसर पर इनकी पूजा करते हैं। हमारे पुराणों में गुरु को भगवान से बढ कर बताया गया है वो इसलिए कि यह माना जाता है कि धरती पर इंसान जब आया तो उसे भगवान का बोध नहीं था वह गुरु ही है जिसने इंसान को भगवान से अवगत कराया इसलिए पहले गुरु की पूजा की जाती है और उसके बाद भगवान की। हमारे हिंदू परंपराओं में शिक्षक को भगवान से भी बडा माना जाता है। किसी भी समाज को विकसित करने के लिये यह जरुरी है कि वहां के लोग शिक्षित हों और एक शिक्षक ही ऐसे समाज का निर्माण कर सकता है। अर्थात शिक्षक को हम किसी देश के प्रगति का सूचक मान सकते हैं। वे सभी को शिक्षित करते हैं और अपनी ज्ञान की आभा से चमकना सिखाते हैं जिससे बलाक क्षितिज से निकलती अरुण किरणों से सफर तय कर के नभ तल पर आकर सूर्य की तरह चमकना सीख जाते हैं और देश का नाम रौशन करते हैं। इंसान चाहे जितना भी बडा हो जाए उसे कभी न कभी एक मार्गदर्शक कि जरुरत जरूर पडती है और आपका मार्गदर्शक ही आपका शिक्षक व गुरु है। गुरु की सीमा केवल पाठशाला की किताबों तक सीमित नहीं होती जरूरत पडने पर वे अनुपम मित्र भी बन जाते हैं और आपकी हर प्रकार से सहायता भी करते हैं। ऐसे तो हर वह इंसान शिक्षक कहलाता है जिससे आप कुछ सीखते हैं चाहे वह आपकी मां ही हो। मां किसी भी इंसान की पहली शिक्षक होती है जो उसे चलना व बोलना जैसी मूलभूत जरुरते सिखाती हैं। शिक्षक वह इंसान है जो आपको पाठशाला में शिक्षा देते हैं जो जरुरत पडने पर हर प्रकार से आपको अज्ञान के अंधेरे से बाहर निकालते हैं। हम अपने शिक्षकों का जितना भी गुणगान करें कम ही है और छात्रों के जीवन में उनके पाठशाला के शिक्षकों का बहुत योगदान होता है। भले किसी के जीवन में गुरु अलौकिक रूप से रहते हैं परंतु उसके अनुयायियों के बेहतर प्रदर्शन से गुरु की चर्चा खुद ब खुद होने लगती है। शिक्षक की जरुरत सर्वत्र होती है जिसे नकारा नहीं जा सकता। उनकी शिक्षा की झलक हमें उनके छात्रों में मिल जाती है। एक बेहतर गुरु सदैव अपने छात्र को आगे बढने के लिये प्रेरित करता है। हमें सदैव अपने गुरु का आदर करना चाहिये और सही मायनों मे गुरु का आदर तभी हो सकता है जब हम उनके बताए गए मार्ग पर चलें। एक शिक्षक होना बहुत कठिन कार्य है और नमन है सभी शिक्षकों को जिसने मेरे जीवन में अहम भूमिका निभाई। आज कल के दौर में फोन और सोशल मीडिया की मदद से लोग आपस में जुडे रहते हैं और अपने शिक्षकों से जुडे रहने के ये सबसे बढिया तरीके हैं। जो शिक्षक का पेशा चुनते हैं वाकई में काबिले तारीफ होते हैं। नमन है ऐसे हौसलों को नमन है सभी शिक्षकों को।

**Restricted/ Unrestricted :** Unrestricted

**Paragraph Display :** Yes

**Keyboard Layout :** Remington

**Show Details Panel :** Yes

**Show Error Count :** Yes

**Highlight Correct or Incorrect Words :** Yes **Allow Back Space :** Yes **Show Back Space Count :** Yes